### Chapter 9

# Programming to Interfaces

- 9.1 Why We Need Specifications
- 9.2 Java Interfaces
	- 9.2.1 Case Study: Databases
- 9.3 Inheritance
- 9.4 Reference Types, Subtypes, and instanceof
- 9.5 Abstract Classes
	- 9.5.1 Case Study: Card Players
	- 9.5.2 Class Hierarchies
	- 9.5.3 Frameworks and Abstract Classes
- 9.6 Subtypes versus Subclasses
- 9.7 class Object and Wrappers
- 9.8 Packages
	- 9.8.1 Generating Package APIs with javadoc
- 9.9 Case Study: An Adventure Game
	- 9.9.1 Interfaces and Inheritance Together
	- 9.9.2 Inheritance of Interfaces
- 9.10 Summary
- 9.11 Programming Projects
- 9.12 Beyond the Basics

When we write a class that matches a specification, we say that the class implements the specification. In this chapter, we learn four Java constructions for designing classes and connecting them to their collaborating classes:

- Java interfaces, which define specifications that a coded class must implement.
- Java inheritance (extends), which defines a new class by adding methods onto an already written class;
- Java abstract classes, which are "incomplete classes," part specification and part implementation.
- Java packages, which group a collection of classes under one name.

This chapter's title comes from a slogan that practicing programmers follow when they build an application:

Program to the interface, not the implementation!

That is, when you write a class that depends on another, collaborator class, you should rely on the collaborator's interface—its specification—and not its coding (its implementation). With this approach, you can design and implement classes separately yet ensure that the assembled collection of classes collaborate successfully.

# 9.1 Why We Need Specifications

A program is assembled from a collection of classes that must "work together" or "fit together." What does it mean for two classes to fit together? For some insight, consider the following situation.

Say that you receive a portable disc player as a gift. When you try to operate the player, nothing happens — the player requires batteries. What batteries fit into the player? Fortunately, on the back of the player is the specification, "This player requires two AA batteries." With this information, you can obtain the correctly sized components (the batteries) and fit them into the player. The completed "assembly" operates.

The specification of the disc player's batteries served several useful purposes:

- The specification told the user which component must be fitted to the player to ensure correct operation.
- The specification told the manufacturer of the disc player what size to build the player's battery chamber and what voltage and amperage to use within the player's electronics.
- The specification told the battery manufacturer what size, voltage, and amperage to build batteries so that others can use them.

These three facts are important in themselves, but they also imply that the user, the disc manufacturer, and the battery manufacturer need not communicate directly with each other — the specification of the battery is all that is needed for each party to perform its own task independently of the other two.

Without size specifications of items like batteries, clothing, and auto parts, everyday life would would be a disaster.

When we assemble a program from components, the components must fit together. When a class, A, invokes methods from an object constructed from class B, class A assumes that B possesses the methods invoked and that the methods behave in some expected way — in the way they are *specified*. Just like batteries have specifications  $(e.g.,$  sizes AAA, AA,  $C,...)$ , classes have specifications also. This explains why we have been writing specifications for the Java classes we code.

For example, in Chapter 7, we encountered a case study of a simulation of a ball bouncing in a box. The specifications of the ball and the box proved crucial to both writing the simulation's classes and fitting the classes together in the program.

The Java language and the Java compiler can help us write specifications of classes and check that a class correctly matches (implements) its specification. In this chapter we study several Java constructions for designing programs in separate classes:

- 1. the interface construction, which lets us code in Java the information we specify in a class diagram;
- 2. the extends construction, which lets us code a class by adding methods to a class that already exists;
- 3. the abstract class construction, which lets us code an incomplete class that can be finished by another class.

Finally, to help us group together a collection of related classes into the same folder, we use Java's package construction.

We will study each of the constructions in turn in this chapter.

# 9.2 Java Interfaces

In the previous chapters, we used informal specifications to design classes and to connect them to their collaborator classes. But the Java language provides a construct, called an interface, that lets us include a specification as an actual Java component of an application—we type the interface into a file and compile it, just like a class. Then, we use the compiled interface in two ways:

- We write classes that match or implement the interface, and the Java compiler verifies this is so.
- We write classes that rely upon the interface, and the Java compiler verifies this is so.

These ideas are best explained with a small example: Say that you and a friend must write two classes—one class models a bank account and the other class uses the bank account to make monthly payments on a mortgage. You will model the bank account,

Figure 9.1: Java interface

```
/** BankAccountSpecification specifies the behavior of a bank account. */
public interface BankAccountSpecification
{ /** deposit adds money to the account
    * @param amount - the amount of the deposit, a nonnegative integer */
  public void deposit(int amount);
  /** withdraw deducts money from the account, if possible
    * @param amount - the amount of the withdrawal, a nonnegative integer
    * @return true, if the the withdrawal was successful;
    * return false, otherwise. */
  public boolean withdraw(int amount);
}
```
your friend will write the monthly-payment class, and the two of you will work simultaneously. But how can your friend write his class without yours? To do this, the two of you agree on the Java interface stated in Figure 1, which specifies, in the Java language, the format of the yet-to-be written bank-account class. The interface states that, whatever class is finally written to implement a BankAccountSpecification, the class must contain two methods, deposit and withdraw, which behave as stated. Compare Figure 1 to Table 10 of Chapter 6, which presented a similar, but informal, specification.

A Java interface is a collection of header lines of methods for a class that is not yet written. The interface is not itself a class—it is a listing of methods that some class might have.

The syntax of a Java interface is simply

public interface NAME { METHOD\_HEADER\_LINES }

where METHOD HEADER LINES is a sequence of header lines of methods, terminated by semicolons. As a matter of policy, we insert a comment with each header line that describes the intended behavior of the method.

The BankAccountSpecification interface is placed in its own file, BankAccountSpecification.java, and is compiled like any other component. Once the interface is compiled, other classes can use it in their codings, as we now see.

Your friend starts work on the mortgage-payment class. Although your friend does not have the coding of the bank-account class, it does not matter — whatever the coding will be, it will possess the methods listed in interface BankAccountSpecification. Therefore, your friend writes the class in Figure 2, which uses the BankAccountSpecification as the data type for the yet-to-be-written bank-account class. The interface name, BankAccountSpecification, is used as a data type, just like class names are used as

Figure 9.2: class that references a Java interface

```
/** MortgagePaymentCalculator makes mortgage payments */
public class MortgagePaymentCalculator
{ private BankAccountSpecification bank account; // holds the address of
                // an object that implements the BankAccountSpecification
  /** Constructor MortgagePaymentCalculator initializes the calculator.
    * @param account - the address of the bank account from which we
        make deposits and withdrawals */public MortgagePaymentCalculator(BankAccountSpecification account)
  \{ bank\_account = account; \}/** makeMortgagePayment makes a mortgage payment from the bank account.
    * @param amount - the amount of the mortgage payment */
  public void makeMortgagePayment(int amount)
  \{ boolean ok = bank_account.withdraw(amount);
    if ( ok )
       { System.out.println("Payment made: " + amount); }
    else { ... error ... }
  }
  ...
}
```
data types. This lets us write a constructor method that accepts (the address of) an object that has the behavior specified in interface BankAccountSpecification and it lets us use this object's withdraw method in the method, makeMortgagePayment.

Class MortgagePaymentCalculator can now be compiled; the Java compiler validates that the class is using correctly the methods listed in interface BankAccountSpecification. (That is, the methods are spelled correctly and are receiving the correct forms of arguments, and the results that the methods return are used correctly.) In this way, your friend completes the class that makes mortgage payments.

Meanwhile, you are writing the class that implements interface BankAccountSpecification; this might look like Figure 3. This is essentially Figure 11 of Chapter 6, but notice in the class's header line the phrase, implements BankAccountSpecification. This tells the Java compiler that class BankAccount can be connected to those classes that use BankAccountSpecifications. When you compile class BankAccount, the Java compiler verifies, for each method named in interface BankAccountSpecification, that class BankAccount contains a matching method. (By "matching method," we mean that the class's method's header line is the same as the header line in the interface the number of parameters is the same, the types of the parameters are the same, and the result type is the same. But the names of the formal parameters need not be

Figure 9.3: a class that implements a Java interface

```
/** BankAccount manages a single bank account; as stated in its
  * header line, it implements the BankAccountSpecification: */
public class BankAccount implements BankAccountSpecification
{ private int balance; // the account's balance
  /** Constructor BankAccount initializes the account */
  public BankAccount()
  \{ balance = 0; \}// notice that methods deposit and withdraw match the same-named
  // methods in interface BankAccountSpecification:
  public void deposit(int amount)
  \{ balance = balance + amount; \}public boolean withdraw(int amount)
  \{ boolean result = false;
    if ( amount <= balance )
       \{ balance = balance - amount;result = true;
       }
    return result;
  }
  /** getBalance reports the current account balance
    * @return the balance */
 public int getBalance()
  { return balance; }
}
```
exactly the same, and the order of the methods in the class need not be the same as the order of the methods in the interface.)

Notice that class BankAccount has an additional method that is not mentioned in the interface; this is acceptable.

To connect together the two classes, we write a start-up method with statements like the following:

```
BankAccount my_account = new BankAccount();
MortgageCalculator calc = new MortgageCalculator(my_account);
  ...
calc.makeMortgagePayment(500);
```
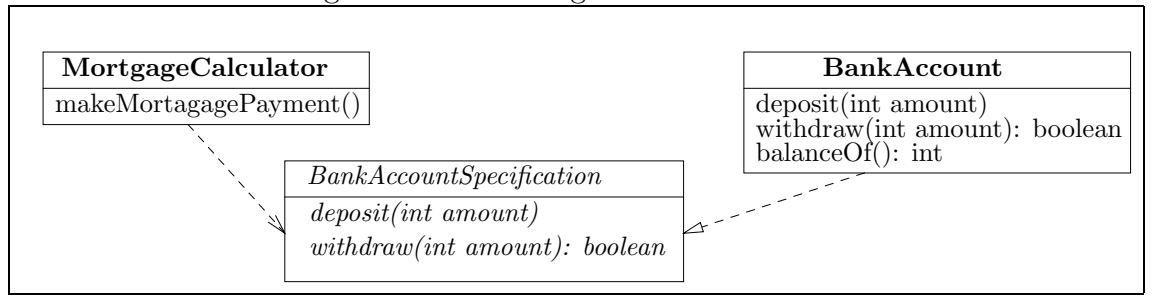

Figure 9.4: class diagram of Java interface

Since the Java compiler verified that BankAccount implements BankAccountSpecification, the my account object can be an argument to the constructor method of MortgageCalculator.

A major advantage of using Java interfaces is this:

```
Class MortgageCalculator is not rewritten or changed to refer to BankAccount
    once class MortgageCalculator is correctly compiled with
    interface BankAccountSpecification, it is ready for use.
```
In this way, components can be separately designed, written, compiled, and later connected together into an application, just like the disc player and batteries were separately manufactured and later connected together.

Figure 4 shows the class diagram for the example in Figures 1 to 3. To distinguish it from the classes, the Java interface is written in italics. Since class MortageCalculator depends on (references) the interface, a dotted arrow is drawn from it to the interface. Since class BankAccount implements the interface, a dotted arrow with a large arrowhead is drawn from it to the interface.

The class diagram in Figure 4 shows that MortgageCalculator and BankAccount do not couple-to/depend-on each other (in the sense of Chapter 6)—they both depend on interface BankAccountSpecification, which is the "connection point" for the two classes. Indeed, MortgageCalculator and BankAccount are simple examples of "subassemblies" that connect together through the BankAccountSpecification interface. This makes it easy to remove BankAccount from the picture and readily replace it by some other class that also implements BankAccountSpecification. (See the Exercises that follow this section.)

It is exactly this use of Java interfaces that allows teams of programmers build large applications: Say that a team of programmers must design and build a complex application, which will require dozens of classes. Perhaps the programmers are divided into three groups, each group agrees to write one-third of the application, and the three subassemblies will be connected together. If all the programmers first agree on the interfaces where the three subassemblies connect, then each group can independently develop their own subassembly so that it properly fits into the final product

### Exercises

1. Given this interface,

```
public interface Convertable
{ public double convert(int i); }
```
which of the following classes will the Java compiler accept as correctly implementing the interface? Justify your answers.

```
(a) public class C1 implements Convertable
   { private int x;
     public C1(int a) {x = a; }public double convert(int j)
     { return x + j; }
   }
(b) public class C2 implements Convertable
   { private int x;
     public C1(int a) {x = a; }public int convert(int i)
     { return i; }
   }
(c) public class C3
   { private int x;
     public C3(int a) {x = a; }public double convert(int i)
     { return (double)x; }
   }
```
2. Given this interface,

```
public interface Convertable
{ public double convert(int i); }
```
which of the following classes use the interface correctly? Justify your answers.

```
(a) public class Compute1
   { private Convertable convertor;
     public Compute1(Convertable c)
     { convertor = c; }
     public void printConversion(int x)
     { System.out.println(convertor.convert(x)); }
   }
```
490

```
(b) public class Compute2 uses Convertable
   { public Compute2() { }
     public void printIt(double x)
     { System.out.println(Convertable.convert(x)); }
   }
(c) public class Compute3
   { Convertable c;
     public Compute3()
     { c = new Convertable(); } }public void printIt(int v)
     { System.out.println(c.compute(v)); }
   }
```
- 3. After you have answered the previous two questions, do the following:
	- Place interface Convertable in the file, Convertable.java, and compile it. Next, copy class C1 to the file, C1.java, in the same folder as Convertable.java, and compile it.
	- Place class Compute1 in the file, Compute1.java, in the same folder as Convertable.java, and compile it.
	- Now, place the following code in the file, Start.java, in the same folder as Convertable.java, and compile it:

```
public class Start
{ public static void main(String[] args)
  {C1} c = new C1(1);
    Compute1 computer = new Computer(c);
    computer.printConversion(3);
 }
}
```
Execute Start.

Notice that both C1.java as well as Compute1.java use the same compiled instance of Convertable.java. This arrangement is a bit awkward when two different people write the two classes — they must share the same folder. We will repair this difficulty when we study Java packages later in this chapter.

4. Reconsider interface BankAccountSpecification from Figure 1. We will use it to improve the bank-accounts manager program from Section 8 of Chapter 6.

(a) Revise class BankAccount from Figure 11 of Chapter 6 so that it implements BankAccountSpecification. Next, revise class BankWriter (Figure 15, Chapter 6) and class AccountController (Figure 16, Chapter 6) so that they invoke the methods of an object of type BankAccountSpecification (and not BankAccount). Why does AccountController compile correctly but BankWriter does not?

Repair interface BankAccountSpecification so that class BankWriter compiles without errors. Does class AccountManager of Figure 16 require any changes?

(b) Next, discard class BankAccount from Figure 11 of Chapter 6 and replace it by this class:

```
public class SillyAccount implements BankAccountSpecification
{ public SillyAccount() { }
 public void deposit(int amount) { }
 public boolean withdraw(int amount) { return true; }
 public int getBalance() { return 0; }
}
```
Change class AccountManager in Figure 16 so that it declares,

BankAccountSpecification account = new SillyAccount();

Does AccountManager compile without error? Do any of the other classes require changes to compile?

This exercise demonstrates that Java interfaces make it simple to replace one class in an assembly without rewriting the other classes.

- 5. Review the moving-ball animation in Chapter 7, Section 9.
	- (a) First, write a Java interface that describes MovingObjectBehavior as defined in Table 10 of Chapter 7. Then make class MovingBall in Figure 12, Chapter 7, implement MovingObjectBehavior, and change classes BounceController and BallWriter so that they mention only MovingObjectBehavior (and not MovingBall).
	- (b) Based on the changes you made, redraw the class diagram in Figure 9, Chapter 7.
	- (c) Next, replace class MovingBall by this class:

```
/** ThrobbingBall models a stationary ball that changes size */
public class ThrobbingBall implements MovingObjectBehavior
{ private int max_radius = 60;
 private int increment = 10;
 private int current_radius; // invariant: 0 <= current_radius < max_radius
 private int position = 100;
```

```
public ThrobbingBall() { current_radius = 0; }
 public int xPosition() { return position; }
 public int yPosition() { return position; }
 public int radiusOf() { return current_radius; }
 public void move()
  {current_radius = (current_radius + increment) \% max_radius; }}
```
and in Figure 16, Chapter 7, replace the MovingBall object constructed within class BounceTheBall by

```
ThrobbingBall ball = new ThrobbingBall();
```
Recompile class BounceTheBall and execute the animation.

### 9.2.1 Case Study: Databases

In Chapter 8, Section 6, we designed a database, named class Database, to hold a collection of "record" objects, each of which possessed a unique "key" object to identify it. The database was designed to be general purpose, in the sense that records might be library-book objects or bank-account objects, or tax records. As stated in Chapter 8, the crucial behaviors were

- 1. The Database holds a collection of Record objects, where each Record holds a Key object. The remaining structure of the Records is unimportant and unknown to the database.
- 2. The Database will possess insert, find, and delete methods.
- 3. Records, regardless of their internal structure, will possess a getKey method that returns the Record's Key object when asked.
- 4. Key objects, regardless of their internal structure, will have an equals method that compares two Keys for equality and returns true or false as the answer.

Based on these ideas, informal specifications of Record and Key were written (see Table 3 of Chapter 8), and class Database was written to use the methods defined in the specifications; see Figure 4 of Chapter 8.

Clearly, the types Record and Key are not meant to be specific classes; they should be the names of two Java interfaces, so that we can compile class Database now and decide later how to implement the two interfaces.

Figure 5 shows how to transform the informal specifications of Record and Key from Table 3 of Chapter 8 into interfaces. These interfaces are compiled first, then class Database from Figure 4, Chapter 8, can be compiled — please review that Figure, now. Note how class Database refers to Record and Key in its coding. In Figure 9.5: interfaces for Record and Key

```
/** Record is a data item that can be stored in a database */
public interface Record
{ /** getKey returns the key that uniquely identifies the record
    * @return the key */
  public Key getKey();
}
/** Key is an identification, or ''key,'' value */
public interface Key
{ /** equals compares itself to another key, m, for equality
    * @param m - the other key
    * @return true, if this key and m have the same key value;
    * return false, otherwise */
  public boolean equals(Key m);
}
```
particular, Record's keyOf method and Key's equals method are used in crucial ways to insert and find records in the database.

As noted in Section 8.6.5, we might use the database to hold information about bank accounts that are identified by integer keys. Figure 5 of Chapter 8, which defines bank accounts and integer keys, should be rewritten  $-$  Figure 6 shows these two classes revised so that they implement the Record and Key interfaces, respectively. Note that both classes are properly named and implement their respective interfaces.

The first class, BankAccount, keeps its key as an attribute and gives it away with its getKeyOf method; the class knows nothing about its key's implementation. The second class, IntegerKey, uses an integer attribute as its internal state. Its equals method must compare its internal integer to the integer held in its argument, c. To do this, object c must be cast into its underlying type, IntegerKey, so that the getInt method can be queried for c's integer. (From the perspective of the Java compiler, an object whose data type is Key does not necessarily possess a getInt method; the cast is necessary to tell the compiler that c is actually an IntegerKey, which does possess a getInt method.)

Unfortunately, we cannot avoid the cast by writing equals's header line as

```
public boolean equals(IntegerKey c)
```
because the parameter's data type would not match the data type of the parameter of equals in interface Key. We must live with this clumsiness.

Now, we can build a database that holds BankAccount records; study carefully the following, which shows how to insert and retrieve bank acccounts:

Figure 9.6: implementing the database interfaces

```
/** BankAccount models a bank account with an identification key */
public class BankAccount implements Record
{ private int balance; // the account's balance
  private Key id; \frac{1}{2} // the identification key
  /** Constructor BankAccount initializes the account
    * @param initial amount - the starting account balance, a nonnegative.
    * @param id - the account's identification key */
  public BankAccount(int initial amount, Key id)
  \{ balance = initial_amount;
    key = id;}
  /** deposit adds money to the account.
    * @param amount - the amount of money to be added, a nonnegative int */
  public void deposit(int amount)
  \{ balance = balance + amount; \}/** getBalance reports the current account balance
    * @return the balance */
  public int getBalance() { return balance; }
  /** getKey returns the account's key
    * @return the key */
  public int getKey() { return key; }
}
/** IntegerKey models an integer key */
public class IntegerKey implements Key
{ private int k; // the integer key
  /** Constructor IntegerKey constructs the key
    * @param i - the integer that uniquely defines the key */
  public IntegerKey(int i) \{ k = i; \}/** equals compares this Key to another for equality
    * @param c - the other key
    * @return true, if this key equals k's; return false, otherwise */
  public boolean equals(Key c)
  { return ( k == ((IntegerKey)c) . getInt() ); }
  /** getInt returns the integer value held within this key */
  public int getInt() \{ return k; \}}
```
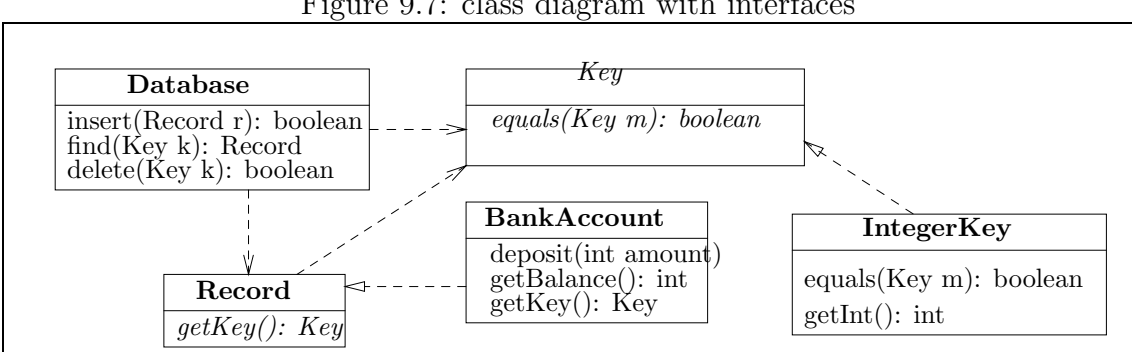

Figure 9.7: class diagram with interfaces

```
Database db = new Database(4); // see Figure 4, Chapter 8
```

```
BankAccount a = new BankAccount(500, new IntegerKey(1234));
boolean result1 = db.insert(a);
```

```
IntegerKey k = new IntegerKey(567);
BankAccount b = new BankAccount(1000, k);boolean result2 = db.insert(b);
```

```
Record r = db.find(k); // retrieve object indexed by Key k
System.out.println(((BankAccount)r).getBalance()); // why is the cast needed?
```
Since Database's find method returns an object that is known to be only a Record, a cast to BankAccount is required by the Java compiler in the last statement of the above example.

Figure 7 shows the database example's class diagram. The diagram shows that Database is coupled only to the two interfaces and not to the classes that implement the interfaces. This is a clear signal that other classes of records and keys can be used with class Database. (For example, Figure 6 of Chapter 8 shows codings of classes of library books and catalog numbers; by recoding the two classes so that they implement the Record and Key interfaces, the two classes can be readily used with the database.)

Also, note how BankAccount and IntegerKey are not coupled to each other, making it easy to "unplug" and replace both classes. Finally, by transitivity, the dotted arrows from BankAccount to Record to Key let us infer correctly that BankAccount depends on interface Key as well as interface Record.

#### Exercises

Return to Section 8.6, "Case Study: Databases," in Chapter 8. Rework Figure 6 so that its classes implement Record and Key.

# 9.3 Inheritance

In the previous chapters, we built many applications that paint onto a panel within a graphics window, like this:

```
import java.awt.*;
import javax.swing.*;
public class MyPanel extends JPanel
{ ...
 public void paintComponent(Graphics g)
  { ... instructions for painting on a panel ... }
}
```
This tactic worked because, within the package javax.swing, there is a prewritten class, class JPanel, which contains the instructions for constructing a blank graphics panel that can be displayed on a monitor. We exploit this already written class by

- writing a new class that extends JPanel
- writing a method, paintComponent, that contains instructions for painting on the panel.

When we construct an object from our class, say,

```
MyPanel p = new MyPanel(...);
```
the object we construct has all the private fields and methods within class JPanel plus the new methods and fields within class MyPanel. This gives object p the ability to display a panel on the display as well as paint shapes, colors, and text onto it.

This style of "connecting" to an already written class and adding new methods is called inheritance. We say that MyPanel is a subclass of JPanel (and JPanel is a superclass of MyPanel).

To understand inheritance further, study this small example developed from scratch: Say that a friend has written class Person:

```
public class Person
{ private String name;
 public Person(String n)
  { name = n; }
 public String getName()
  { return name; }
  ... // Other clever methods are here.
}
```
Pretend this class has proven popular, and many programs use it.

Next, say that you must write a new application that models persons with their addresses. You would like to "connect" an address to a person and reuse the coding within class Person to save you time writing your new class. You can use inheritance to do this:

public class PersonAddress extends Person { private String address;

```
public PersonAddress(String the_name, String the_addr)
  { super(the_name); // this gives the_name to Person's constructor
    address = the_addr;
 }
 public String getAddress()
  { return address; }
  ...
}
```
Because its title line states, extends Person, class PersonAddress inherits the fields and methods of class Person. When we construct an object from the new class, say,

```
PersonAddress x = new PersonAddress("fred", "new york");
```
the object constructed in computer storage contains an address variable and also a name variable. Indeed, the first statement in the constructor method for PersonAddress,

#### super(the\_name);

invokes the constructor method within Person (the superclass), so that the person's name is inserted into the name field. (When this tactic is used, the super instruction must be the first statement within the subclass's constructor method.)

When we use the object we constructed, e.g.,

```
System.out.println("Name: " + x.getName());
System.out.println("Address: " + x.getAddress());
```
the methods from class Person can be used alongside the methods from class PersonAddress. It is striking that we can say, x.getName(), even though there is no getName method within class PersonAddress; the inheritance technique "connects" the methods of Person to PersonAddress.

We use a large arrowhead in class-diagram notation to denote inheritance:

FIGURE HERE: PersonAddress ---|> Person

Inheritance is fundamentally different from Java interfaces, because inheritance builds upon classes that are already written, whereas interfaces specify classes that are not yet written (or unavailable). Inheritance is often used when someone has written a basic class that contains clever methods, and other people wish to use the clever methods in their own classes without copying the code — they write subclasses. A good example is our extension of class JPanel, at the beginning of this section.

Here is another situation where inheritance can be useful: Again, say that class Person has proved popular, and someone has written a useful class that writes information about persons:

```
public class WritePerson
{ ...
 public void writeName(Person p)
 { ... clever instructions to write p's name ... }
}
```
If we write an application that manages persons plus their addresses, we can exploit both class Person and class WritePerson by writing class PersonAddress extends Person as shown above. Then, we can do this:

```
PersonAddress x = new PersonAddress("fred", "new york");
WritePerson writer = new WritePerson(...);writer.writeName(x);
System.out.println("Address: " + x.getAddress());
```
The statement, writer.writeName $(x)$  is crucial, because the writeName method expects an argument that has data type Person. Because x has data type PersonAddress and because PersonAddress extends Person, x is acceptable to writeName. This behavior is based on *subtyping* and is explored in the next section.

#### Exercises

1. Given these classes,

```
public class Person
{ private String name;
 public Person(String n) { name = n; }
 public String getName() { return name; }
 public boolean sameName(Person other)
  { return getName().equals(other.getName(); }
}
```

```
public class PersonAddress extends Person
{ private String address;
  public PersonAddress(String the_name, String the_addr)
  { super(the_name);
    address = the_addr;
  }
  public String getAddress() { return address; }
  public boolean same(PersonAddress other)
  { return sameName(other) && address.equals(other.getAddress()); }
}
```
and these declarations:

```
Person p = new Person("fred");
Person q = new PersonAddress("ethel", "new york");
```
Which of the following statement sequences are acceptable to the Java compiler? If a statement sequence is acceptable, what does it print when executed?

- (a)  $System.out.println(p.getAddress())$ ;
- (b) System.out.println(q.getName());
- (c) System.out.println(p.sameName(p));
- (d) System.out.println(q.sameName(p));
- (e) System.out.println(q.same(p));

This example is studied further in the next Section.

## 9.4 Reference Types, Subtypes, and instance of

When we first encountered data types in Chapter 3, we treated them as "species" of values—int, double, and boolean were examples of such species. The classifying values into species prevents inappropriate combinations of values, such as true && 3 — the Java compiler does data-type checking to spot such errors. Data-type checking also spots bad actual-formal parameter combinations, such as Math.sqrt(true).

Numerical, boolean, and character values are *primitive* (non-object), and their data types are called primitive types. The numeric primitive types are related by subtyping: int is a subtype of double, written int  $\leq$  double, because an integer can be used in any situation where a double is required. For example, the integer 2 can be used within

double  $d = 4.5 / 2$ ;

because a double answer can be produced by dividing the double, 4.5, by 2. Similarly, if a method expects an argument that is a double, as in

```
public double inverseOf(double d)
{ return 1.0 / d; }
```
it is acceptable to send the method an actual parameter that is an integer, e.g., inverseOf(3). The Java compiler uses the subtyping relationship, int  $\leq$  double, to check the well formedness of these examples.

Subtyping relationships simplify our programming; in particular, cumbersome cast expressions are not required. For example, it is technically correct but ugly to write double  $d = 4.5$  / ((double)2), and thanks to subtyping, we can omit the cast.

Begin footnote: Here is a listing of the subtyping relationships between the numeric types:

byte  $\le$  int  $\le$  long  $\le$  float  $\le$  double

Thus, byte  $\le$  int, int  $\le$  long, byte  $\le$  long, etc. End footnote

In addition to the primitive data types, there are object or *reference* data types: Every class C defines a reference data type, named  $C -$  its values are the objects constructed from the class. This explains why we write declarations like

```
Person p = new Person("fred");
```
class Person defines data type Person, and variable p may hold only addresses of objects that have data type Person.

Java interfaces and inheritance generate subtyping relationships between reference types as well. If we write the class,

public class MyPanel extends JPanel { ... }

then this subtyping relationship is generated: MyPanel <= JPanel. This means that the object, new MyPanel(), can be used in any situation where a value of data type JPanel is expected. We have taken for granted this fact, but it proves crucial when we construct, a new MyPanel object and insert it into a JFrame object:

```
// This example comes from Figure 12, Chapter 4:
import java.awt.*;
import javax.swing.*;
public class MyPanel extends JPanel
{ ... }
public class FrameTest3
{ public static void main(String[] args)
```

```
{ JFrame my_frame = new JFrame();
    // insert a new panel into the frame:
    my_frame.getContentPane().add(new MyPanel());
    ...
  }
}
```
The add method invoked within main expects a JPanel object as its argument. But since MyPanel  $\leq$  JPanel, the newly constructed MyPanel object is acceptable.

This same phenomenon appeared at the end of the previous section when we used a PersonAddress object as an argument to the writeName method of PersonWriter.

Similar subtyping principles also apply to Java interfaces: The Java compiler uses interface names as data type names, and the compiler enforces a subtyping relationship when an interface is implemented: if class  $C$  implements I, then  $C \leq$ I. This proves crucial when connecting together classes:

Reconsider the database example in Figures 5-7; we might write

```
Database db = new Database(4);
IntegerKey k = new IntegerKey(1234);BankAccount b = new BankAccount(500, k);boolean success = db.insert(b);
```
The database method, insert, expects an arguments with data type Record, but it operates properly with one of type BankAccount, because BankAccount <= Record. This subtyping can be justified by noting that a BankAccount has all the methods expected of a Record, so insert executes as expected.

If we peek inside computer storage, we see that the above statements constructed these objects:

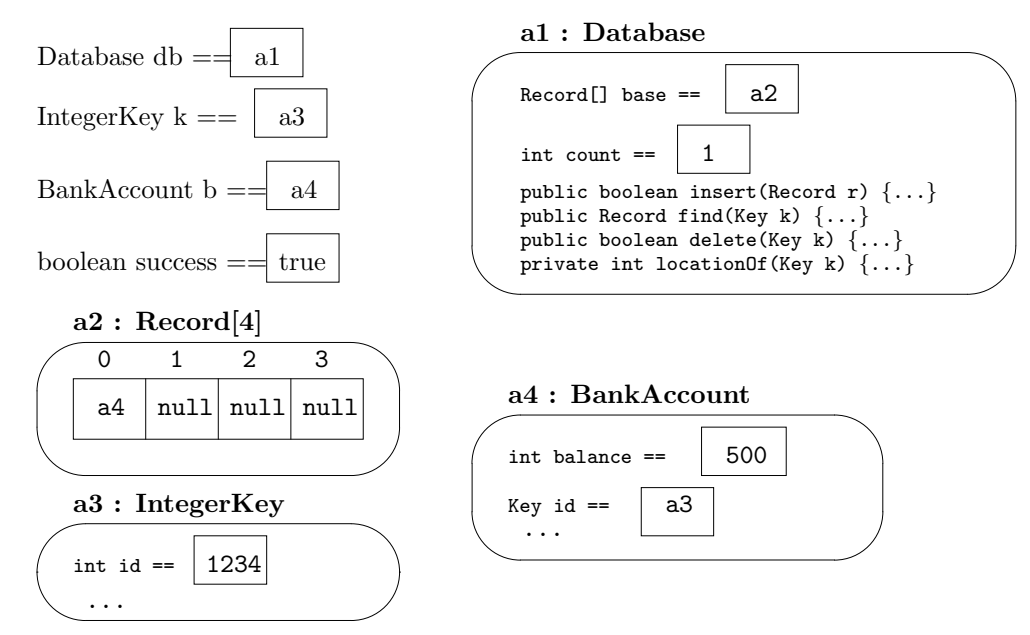

The diagram indicates that every object in storage is labelled with the name of the class from which the object was constructed. This is the run-time data type of the object. The diagram also illustrates that run-time data types are distinct from the data types that appear in assignments. For example, the object at address a4 retains its run-time data type, BankAccount, even though it was assigned into an element of an array declared to hold Records. (Look at a2's run-time data type.) The situation is acceptable because of the subtyping relationship.

Consider the following statements, which build on the above:

```
Record r = db.find(k);
System.out.println( ((BankAccount)r).getBalance() );
```
The first statement extracts from the data base the record matching k, that is, a4 is assigned to r. But we cannot say, immediately thereafter,  $\mathbf{r}$ , getBalance(), because variable r was declared to have data type Record, and there is no getBalance method listed in interface Record. The problem is that the data type in the statement, Record  $r = db.find(k)$ , is distinct from the run-time data type attached to the object that is assigned to r.

If we try to repair the situation with the assignment, BankAccount  $r = db$ . find(k), the Java compiler complains again, because the find method was declared to return a result of data type Record, and Record is not a subtype of BankAccount!

This is frustrating to the programmer, who knows that db is holding BankAccount objects, but Java's compiler and interpreter are not intelligent enough to deduce this fact. Therefore, the programmer must write an explicit cast upon r, namely,  $(BankAccount)r$ , to tell the Java compiler that r holds an address of an object whose run-time type is BankAccount. Only then, can the getBalance message be sent.

If the programmer encounters a situation where she is not certain herself what is extracted from the database, then the instanceof operation can be used to ask the extracted record its data type, e.g.,

```
Record mystery_record = db.find(mystery_key);
if ( mystery_record instanceof BankAccount)
```

```
{ System.out.println( ((BankAccount)mystery_record).getBalance() ); }
else { System.out.println("unknown record type"); }
```
Stated precisely, the phrase, EXPRESSION instanceof TYPE, returns true exactly when the run-time data type attached to the object computed by **EXPRESSION** is a *subtype* of TYPE.

We can use the instanceof method to repair a small problem in the database example in the previous section. In addition to class IntegerKey implements Key, say that the programmer writes this new class:

```
/** StringKey models a key that is a string */
public class StringKey implements Key
{ private String s;
```

```
public StringKey(String j)
  {s = j; }
 public String getString()
  { return s; }
 public boolean equals(Key m) { ... }
}
```
and say that she intends to construct some records that use IntegerKeys and some that use StringKeys. This seems ill-advised, because we see a problem when an IntegerKey object is asked to check equality against a StringKey object:

```
IntegerKey k1 = new IntegerKey(2);
StringKey k2 = new StringKey("two");
boolean answer = k1.equals(k2);
```
Surprisingly, the Java compiler will accept these statements as well written, and it is only when the program executes that the problem is spotted—execution stops in the middle of IntegerKey's equals method at the statement, int  $m = ((\text{IntegerKey}) \text{another\_key}) \text{.getInt(),}$  and this exception message appears:

```
Exception in thread "main" java.lang.ClassCastException: StringKey
        at IntegerKey.equals(...)
```
Despite the declaration in its header line, IntegerKey's equals method is unprepared to deal with all possible actual parameters whose data types are subtypes of Key!

If an application will be constructing both IntegerKeys and StringKeys, then we should improve IntegerKey's equals method to protect itself against alien keys. We use the instanceof operation:

```
public boolean equals(Key another_key)
{ boolean answer;
 // ask if another_key's run-time data type is IntegerKey:
  if ( another_key instanceof IntegerKey )
       { int m = ((IntegerKey)another_key).getInt();
         answer = (id == m);}
  else // another_key is not an IntegerKey, so don't compare:
       \{ answer = false; \}return answer;
}
The phrase,
```
if ( another\_key instanceof IntegerKey )

determines the address of the object named by another key, locates the object in storage, extracts the run-time data type stored in the object, and determines whether that data type is a subtype of IntegerKey. If it is, true is the answer. If not, false is the result.

#### Exercises

1. Given these classes,

```
public class Person
{ private String name;
  public Person(String n) { name = n; }
  public String getName() { return name; }
  public boolean sameName(Person other)
  { return getName().equals(other.getName(); }
}
public class PersonAddress extends Person
{ private String address;
  public PersonAddress(String the_name, String the_addr)
  { super(the_name);
    address = the_addr;
  }
  public String getAddress() { return address; }
  public boolean same(PersonAddress other)
  { return sameName(other) && address.equals(other.getAddress()); }
}
```
and these declarations:

```
Person p = new Person("fred");
Person q = new PersonAddress("ethel", "new york");
```
Which of the following statement sequences are acceptable to the Java compiler? If a statement sequence is acceptable, what does it print when executed?

```
(a) System.out.println(p.sameName(q));
(b) Person x = q; System.out.println(x.getName());
```

```
(c) PersonAddress x = p; System.out.println(x.getAddress());
(d) Person x = q; System.out.println(x.getAddress());
(e) System.out.println(q.same(p));
```
2. Explain why this example fails to compile:

```
public class C
{ private int x;
  public C() \{ x = 0; \}}
public class D extends C
{ public D() { super(); }
  public void increment() { x = x + 1; }
}
```
If you are interested in repairing the example, read the section, "Subclasses and Method Overriding," at the end of the Chapter.

- 3. Use the instanceof operation to improve the existing implementations of interface Key:
	- (a) Insert the above coding of equals into class IntegerKey in Figure 6.
	- (b) Finish writing class StringKey so that it has equals method like the one you wrote in the previous exercise. (Hint: Use the compareTo method, in Table 5, Chapter 3, to write the lessthan method.)
	- (c) Write a test class that executes these statements:

```
Database db = new Database(4); // see Figure 3, Chapter 8
BankAccount b = new BankAccount(500, new IntegerKey(1234));
IntegerKey k = new StringKey("lucy");
BankAccount lucy = new BankAccount(1000, k);
boolean result1 = db.insert(b);
boolean result2 = db.insert(lucy);
Record p = db.find(k);
BankAccount q = (BankAccount)p;System.out.println(q.getBalance());
Key k = q.getKey();
if ( k instanceof IntegerKey )
     { System.out.println( ((IntegerKey)k).getInt() ); }
else if ( k instance of StringKey )
```
{ System.out.println( ((StringKey)k).getString() ); } else { System.out.println("unknown key value"); }

What appears on the display?

4. Given these interfaces and classes,

```
public interface I
{ public int f(int i); }
public class C implements I
{ public C() { }
  public int f(int i) \{ return i + 1; \}public void g() { }
}
public class D
{ public D() { }
  public int f(int i) \{ return i + 1; \}}
```
- (a) Which of the following subtyping relations hold true?  $C \leq I$ ;  $D \leq I$ ;  $C$  $\leq$  D.
- (b) Given these initializations,

 $I \times = new C()$ ;  $C y = new C();$  $C z = (C)x;$ 

Which of the following expressions evaluate to true? x instance of I; x instanceof C; x instanceof D; y instanceof I; y instanceof C; y instanceof D; z instanceof I; z instanceof C.

(c) Add casts, where necessary, so that the following statement sequence passes the scrutiny of the Java compiler:

```
I x = new C();
x.f(21);
x.g();
C y = x;y.g();
if ( x instanceof C )
   { x.g(); }
```
(d) Explain why the Java compiler complains about these statements:

 $D a = new D();$  $I b = a;$ if ( a instanceof C ) { System.out.println("!");

# 9.5 Abstract Classes

Simply stated, an abstract class is a class with missing method bodies. The missing bodies are supplied by subclasses that extend the abstract class. Why would we use such a construction? Here is a small example:

In the previous section, we pretended that a class Person was an important component of many programs. Perhaps the author of class Person intended that Person objects must have addresses, but the author did not wish to code the address part. (The address might be a string or an integer or a color or ....) An abstract class can state exactly the author's wishes:

```
public abstract class Person // note the keyword, abstract
{ private String name;
 public Person(String n)
  { name = n; }
 public String getName()
  { return name; }
 public abstract String getAddress(); // method will be written later
  ...
}
```
This variant of class Person has two additions from the one seen earlier:

- 1. In the title line, the keyword, abstract, announces that we cannot construct Person objects, because there are missing method bodies.
- 2. The title line for method getAddress contains the keyword, abstract, and the method is missing its body. The title line is terminated by a semicolon.

Because the class is abstract, we cannot construct new Person(...) objects. Instead, we can only extend the class with its missing method body. This extension, seen earlier, works fine:

public class PersonAddress extends Person { private String address;

```
public PersonAddress(String the_name, String the_addr)
  { super(the_name); // this gives the_name to Person's constructor
    address = the_addr;
  }
 public String getAddress()
  { return address; }
  ...
}
```
We can construct new PersonAddress(...) objects, as before. And, we can construct other variants, e.g.,

```
public class PersonWithInt extends Person
{ private int address;
  public PersonWithInt(String the_name, int the_addr)
  { super(the_name);
    address = the_addr;
  }
 public String getAddress()
  { return "" + address; } // make the int into a string
  ...
}
```
Note that the getAddress method must have the same title line as the one in the superclass; this forces the integer to be converted into a string when it is returned.

### 9.5.1 Case Study: Card Players

An abstract class is "half interface" and "half superclass," and it is most useful for grouping, under a single data type name, classes that share methods.

Here is an example that illustrates good use of interfaces with abstract classes: In Chapter 8, we saw how to design cards and card decks for a card game. (See Tables 7 and 8 and Figures 9 and 10 from that Chapter.) If we continue developing the card game, we will design a class Dealer, which collaborates with cards and card decks as well as with objects that are card players. At this point, we do not know exactly how the card players will behave (this is dependent on the rules of the card game), but class Dealer would expect that a card player has a method to receive a card and has a method that replies whether a player wants to receive additional cards. The obvious step is to write an interface; Figure 8 shows it. Now we can write a Figure 9.8: interface for card playing

```
/** CardPlayerBehavior defines expected behaviors of card players */
public interface CardPlayerBehavior
{ /** wantsACard replies whether the player wants one more new card
    * @return whether a card is wanted */
  public boolean wantsACard();
  /** receiveCard accepts a card and adds it to the player's hand
    * @param c - the card */
  public void receiveCard(Card c);
}
```
class Dealer whose coding uses the interface to deal cards to players. (See Exercise 1, below.)

Next, we consider implementations of the CardPlayerBehavior interface. Perhaps there are two formats of card players—computerized players and human players. (A computerized player is an object that does card playing all by itself; a human player is an object that helps the human user join in the play.) The two classes of player receive cards in the same way, but when a human-player object is asked if it wants a card, it asks the user for a decision. In contrast, a computerized-player object will make the decision based on an algorithm  $-$  that is, the two players share the same implementation of the receiveCard method but use different implementations of the wantsACard method.

To accommodate the situation, we invent the abstract class, CardPlayer, that acts as the superclass of both computerized and human card players. Figure 9 shows abstract class CardPlayer; its subclasses, ComputerPlayer and HumanPlayer, appear in Figure 10.

CardPlayer is labelled abstract because it is incomplete: It is missing its wantsACard method (which it needs to implement CardPlayerBehavior). Only the header line for wantsACard appears; it contains the keyword, abstract, and is terminated by a semicolon. In contrast, receiveCard and another method, showCards, are written in entirety.

The two classes in Figure 8, HumanPlayer and ComputerPlayer, extend the abstract class, meaning the classes get the attributes and methods of a CardPlayer. The two classes also supply their own versions of the missing wantsACard method.

At this point, there are no more missing methods, and we say that the classes HumanPlayer and ComputerPlayer are concrete classes. Objects can be constructed from concrete classes. (Recall that they cannot be constructed from abstract classes.) Say that we construct two players:

 $ComputerPlayer p = new ComputerPlayer(3);$ 

Figure 9.9: abstract class for card players

```
/** CardPlayer models an abstract form of card player */
public abstract class CardPlayer implements CardPlayerBehavior
{ private Card[] my hand; // the player's cards
 private int card count; // how many cards are held in the hand
  /** CardPlayer builds the player
    * @param max cards - the maximum cards the player can hold. */
  public CardPlayer(int max cards)
  { my_hand = new Card[max_cards];
    card_count = 0;}
  /** wantsACard replies whether the player wants one more new card
    * @return whether a card is wanted */
  public abstract boolean wantsACard(); // method will be written later
  public void receiveCard(Card c)
  { my hand [card count] = c;
    card_count = card_count + 1;}
  /** showCards displays the player's hand
    * @return an array holding the cards in the hand */
  public Card[] showCards()
  \{ \text{Card}[\} answer = new Card[card_count];
    for ( int i = 0; i != card_count; i = i + 1 )
        \{ answer[i] = my\_hand[i]; \}return answer;
  }
}
```
Figure 9.10: subclasses of CardPlayer

```
/** HumanPlayer models a human who plays cards */
public class HumanPlayer extends CardPlayer
{ /** HumanPlayer builds the player
    * @param max cards - the maximum cards the player can hold */
  public HumanPlayer(int max cards)
  { super(max cards); } // invoke constructor in superclass
 public boolean wantsACard()
  { String response = JOptionPane.showInputDialog
                        ("Do you want another card (Y or N)?");
    return response.equals("Y");
  }
}
/** ComputerPlayer models a computerized card player */
public class ComputerPlayer extends CardPlayer
{ /** ComputerPlayer builds the player
    * @param max cards - the maximum cards the player can hold. */
 public ComputerPlayer(int max cards)
  { super(max cards); } // invoke constructor in superclass
 public boolean wantsACard()
  { boolean decision;
    Card[] what i have = showCards();
    ... statements go here that examine what i have and
           calculate a decision ...
    return decision;
  }
}
```
 $HumanPlayer h = new HumanPlayer(3);$ CardPlayer someone = p; CardPlayerBehavior another = someone;

The following situation appears in computer storage:

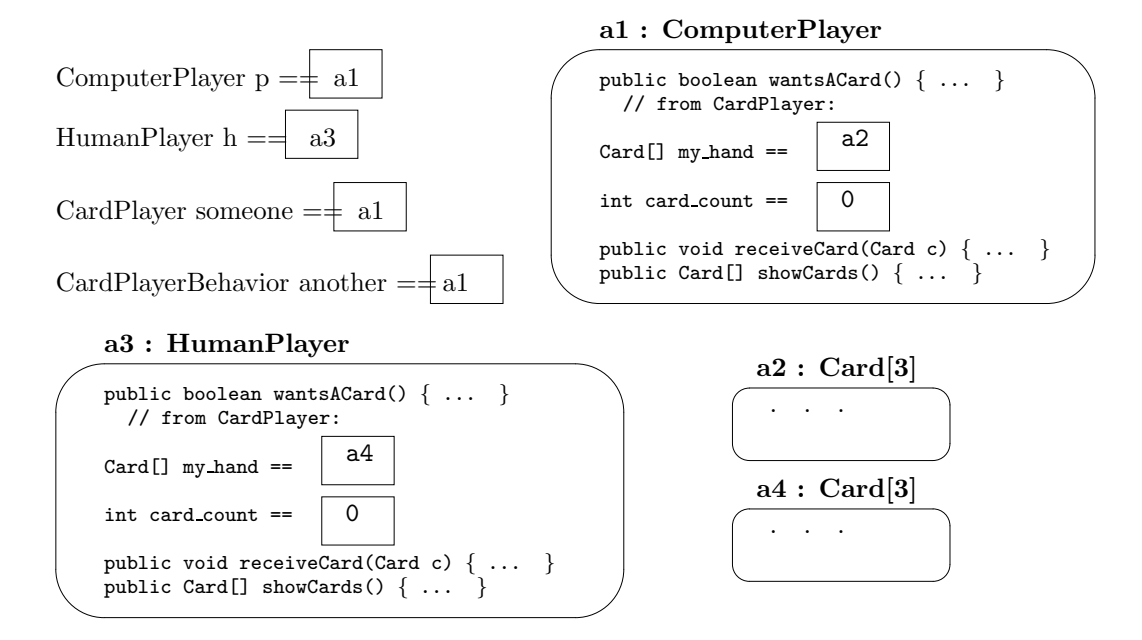

The fields (and methods) of class CardPlayer are adjoined to those of class ComputerPlayer to make a ComputerPlayer object. The same happens for the HumanPlayer object.

The assignment, CardPlayer someone = p, reminds us that the data types ComputerPlayer and HumanPlayer are subtypes of CardPlayer; objects of either of the first two types can be used in situations where a CardPlayer object is required. This means we can send the message, boolean ask = someone.wantsACard(), because this is a behavior expected of a CardPlayer (even though no method was written for wantsACard in the abstract class!).

The last assignment, CardPlayerBehavior another = someone, is also acceptable, because interface names are data types. Although it is legal to say, boolean b = another.wantsACard(), the Java compiler will complain about another.showCards(), because the showCards method is not listed in interface CardPlayerBehavior; a cast would be necessary: e.g.,

```
if ( another instanceof CardPlayer )
   { ((CardPlayer)another).showCards(); }
```
The instanceof operation examines the data type stored within the object named by another and verifies that the type is a subtype of CardPlayer.

The above example has created these subtyping relationships:

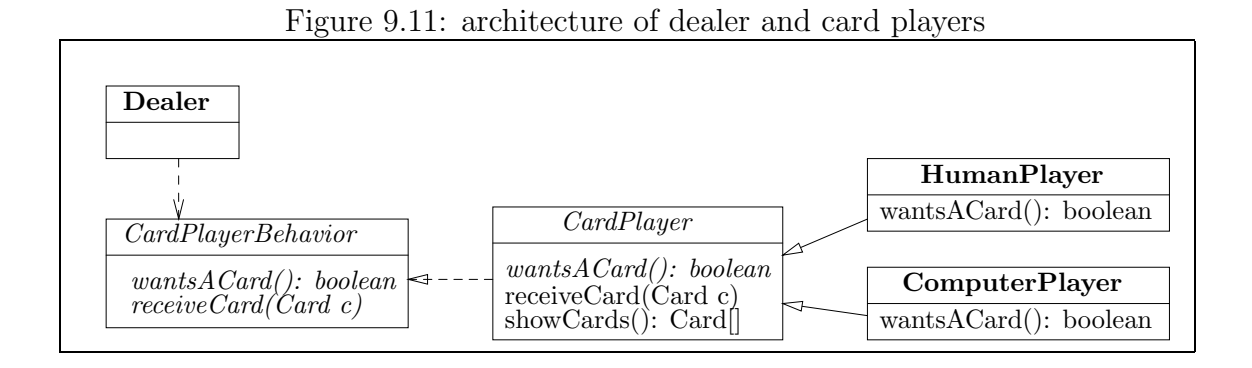

```
ComputerPlayer <=
                 CardPlayer <= CardPlayerBehavior
HumanPlayer <=
```
Although the assignment, CardPlayer someone = p, was legal, this initialization is not—CardPlayer someone = new CardPlayer(3)—because objects cannot be constructed from abstract classes.

Figure 11 shows the architecture we have assembled with the example. The diagram tells us that the Dealer collaborates through the CardPlayerBehavior interface, which is implemented by the abstract class, CardPlayer. (The abstract parts are stated in italics.)

### Exercises

1. Write class Dealer based on this specification:

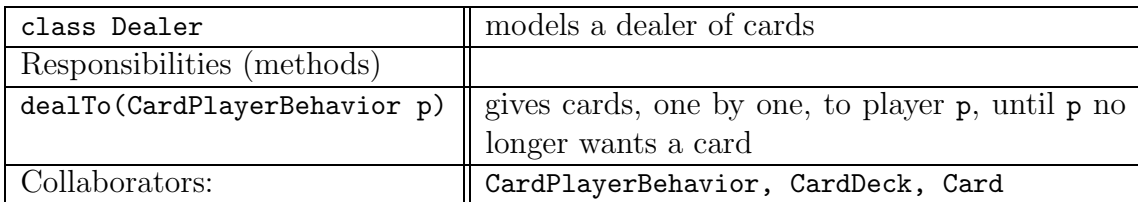

- 2. In the above specification, replace all occurrences of CardPlayerBehavior by CardPlayer. Rewrite class Dealer accordingly. Compare the advantages and disadvantages of the two variants of class Dealer.
- 3. One abstract class can extend another; here is an example:

```
/** Point models a geometric point */
public class Point
{ private int x;
```

```
private int y;
  public Point(int a, int b)
  \{ x = a;y = b;}
  public int xPosition() { return x; }
  public int yPosition() { return y; }
}
/** Shape models a two-dimensional geometric shape */
public abstract class Shape
{ private Point upper_left_corner;
  public Shape(Point location)
  { upper_left_corner = location; }
  /** locationOf returns the location of the shape's upper left corner */
  public Point locationOf()
  { return upper_left_corner; }
  /** widthOf returns the width of the shape, starting from its left corner */
  public abstract int widthOf();
  /** depthOf returns the depth of the shape, starting from its left corner */
  public abstract int depthOf();
}
/** Polygon models a polygon shape */
public abstract class Polygon extends Shape
{ private Point[] end_points; // the nodes (corners) of the polygon
  public Polygon(Point upper_left_corner)
  { super(upper_left_corner); }
  /** setCorners remembers the nodes (corners) of the polygon */
  public void setCorners(Point[] corners)
  { end_points = corners; }
}
```
Now, write a concrete class, Rectangle, that extends Polygon. The constructor method for class Rectangle can look like this:

public Rectangle(Point location, int width, int height)

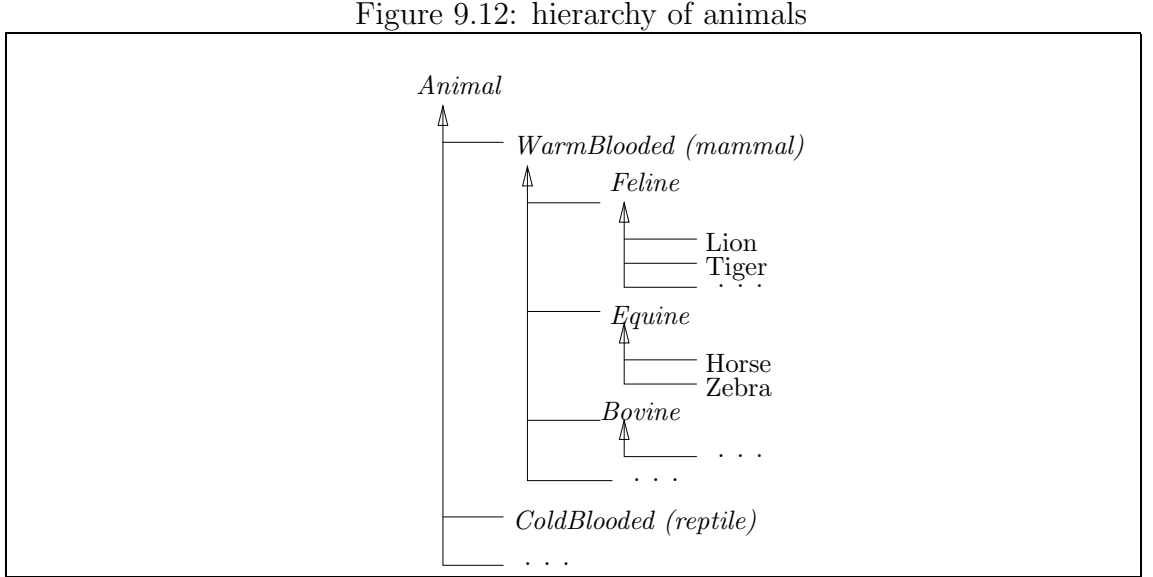

Next, write a concrete class, Circle, that extends Shape.

### 9.5.2 Class Hierarchies

When we write programs that manipulate many different types of objects, we will find it helpful to draw the classes as a "hierarchy" or "taxonomy" based on their subclass relationships.

This approach comes from real-life taxonomies, like the one in Figure 12, which simplistically models the zoology of part of the animal kingdom.

The characteristics of animals appear at the internal positions of the hierarchy, and actual animals appear at the end positions—the "leaves" of the "tree." (Animal is the "root" of the "tree.") When one characteristic is listed beneath another, it means that the first is more specific or a "customization" of the second, in the sense that the first has all the behaviors and characteristics of the second. For example, being Equine means having all the characteristics of a WarmBlooded entity.

The zoological taxonomy helps us make sense of the variety of animals and reduces the amount of analysis we apply to the animal kingdom. In a similar way, in a taxonomy of classes, when a class, A is a superclass of class B, we place B underneath A in the hierarchy.

For example, if we designed a computer program that worked with the animalkingdom taxonomy, the program would create objects for the classes at the leaves, for example,

Horse black\_beauty = new Horse $(...);$ 

and it might assign,

#### Equine a\_good\_specimen = black\_beauty;

But the program would *not* create objects from the non-leaf classes, such as new Equine(), because there are no such animals.

This example suggests that the non-leaf entries of a class hierarchy represent typically (but not always!) abstract classes, and the leaves must be concrete classes from which objects are constructed. The hierarchy can be converted into a collection of classes, that extend one another, e.g.,

```
public abstract class Animal
{
  // fields and methods that describe an animal
}
public abstract class WarmBlooded extends Animal
{
  // additional fields and methods specific to warm-blooded animals
}
public abstract class Equine extends WarmBlooded
{
  // fields and methods specific to equines
}
public class Horse extends Equine
{
  // fields and completed methods specific to horses
}
```
Here is a more computing-oriented example: Figure 13 shows a hierarchy that might arise from listing the forms one would draw in a graphics window. The forms that one actually draws reside (primarily) at the leaves of the tree; the non-leaf entries are adjectives that list aspects or partial behaviors. (Although this rule is not hard and fast—arbitrary Polygon objects are possible.)

The primary benefit of working with class hierarchies is that a hierarchy collects together related classes, meaning that commonly used attributes and methods can be written within abstract classes and shared by concrete classes. The major negative aspect of a class hierarchy is its size—one actual object might be constructed by extending many classes, which might be located in many different files. For example, a Triangle object constructed from Figure 13 is a composite of classes Triangle, Polygon, Shape, and Form; a programmer will quickly grow weary from reading four (or more) distinct classes to understand the interface and internal structure of just one object! If possible, limit the hierarchies you write to a depth of two or three classes.

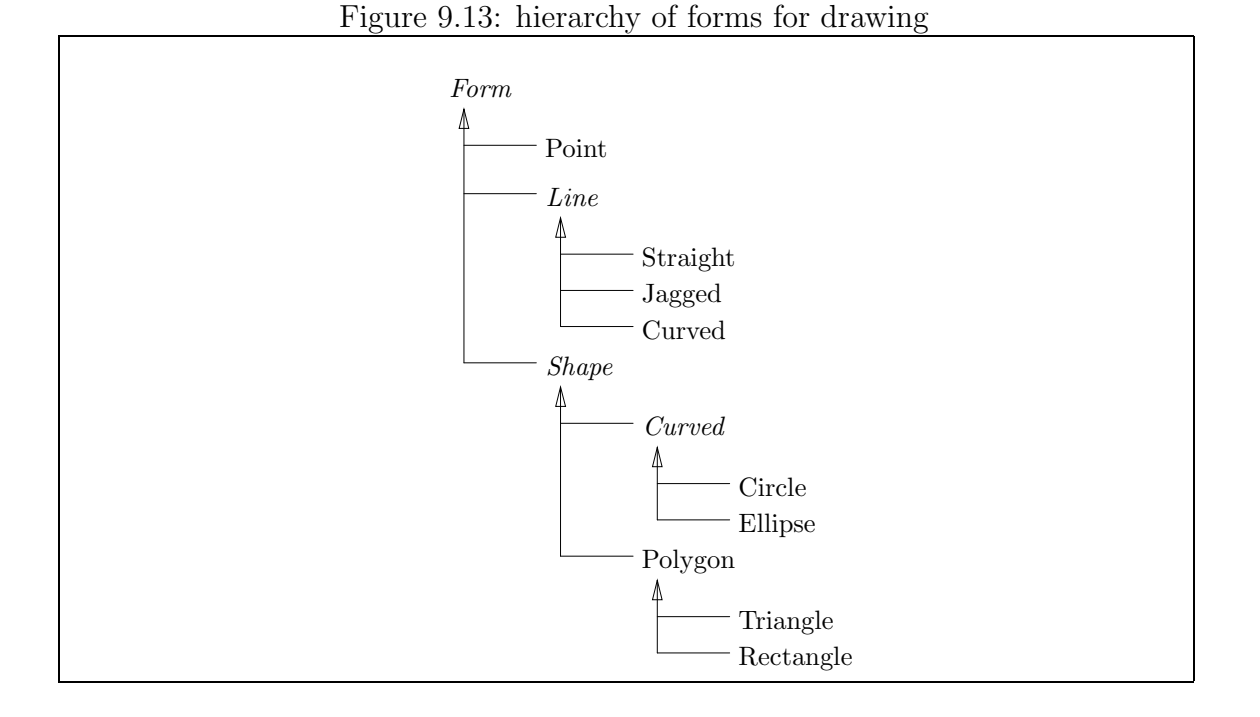

A documentation tool, like javadoc, can generate helpful interface documentation for a class hierarchy; see the section, "Generating Package APIs with javadoc," which follows.

#### Exercises

1. Reread the Exercise from the section, "Abstract Classes," that displayed several geometric forms. Use the classes in that exercise to write classes for the hierarchy in Figure 13. Say that class Form goes as follows:

```
/** Form is the root of the geometric forms hierarchy */
public abstract class Form { }
```
Alter classes Point and Shape so that they fit into the hierarchy. Next, write the classes for Line and Straight. (Remember that a line has two end points. A straight line has no additional points, whereas jagged lines require additional points and curves require additional information.)

- 2. Write taxonomies of the following:
	- (a) the people—teachers, students, and staff—who work in a school;
	- (b) the different forms of motorized vehicles (cars, trucks, cycles);
	- (c) forms of fruits and vegetables;
- (d) forms of music;
- (e) forms of dance;
- (f) computer input/output devices;
- (g) people who work for a candy company (managers, chefs, assembly-line workers, tasters, salespeople)

### 9.5.3 Frameworks and Abstract Classes

An abstract class is an "incomplete program," and we might use a collection of abstract classes to write a complex, powerful, but incomplete program that another programmer finishes by writing one or two concrete classes.

A framework is such an incomplete program—it is a collection of classes and interfaces organized into an architecture for a particular application area, such as building graphics windows, or generating animations, or building spreadsheets, or writing music, or creating card games. Some of the framework's classes are left abstract—incomplete. This is deliberate—a programmer uses the framework to build a specific graphics window (or a specific animation, or spreadsheet, or song, or game) by writing concrete classes that extend the abstract ones. The result is a complete application that creates what the programmer desires with little effort.

For example, say that someone wrote for us a framework for building graphics windows. Such a framework would contain classes that do the hard work of calculating colors, shapes, and sizes and displaying them on the computer console. Most importantly, the framework would also contain an abstract class, say, by the name of class GraphicsWindow, that already contains methods like setSize, and setVisible but lacks a paint method. A programmer would use the framework and class GraphicsWindow in particular to write concrete classes that extend GraphicsWindow with paint methods. By using the framework, the programmer generates graphics windows with minimal effort.

We have been doing something similar, of course, when we used Java's *Abstract* Window Toolkit (java.awt) and  $Swing$  (javax.swing) packages to build graphics windows. These two packages form a framework for a range of graphics applications, and by extending class JPanel, we "complete" the framework and create graphics windows with little effort on our own part.

The next chapter surveys the AWT/Swing framework.

## 9.6 Subtypes versus Subclasses

It is time to review the crucial distinctions between Java interfaces and subclasses:

• An interface defines a behavioral specification or "connection point" between classes or subassemblies that are developed separately. When a class implements

an interface, the class provides, with its methods, the behavior promised by the interface.

• A subclass provides codings—implementations—of some methods that are omitted from the superclass. When a class extends another, it inherits the existing coded methods and provides codings for additional ones.

In a nutshell,

Interfaces list behaviors, subclasses list codings.

Therefore,

- Use an abstract class or a superclass when you are building a "family" of related classes whose internal structures are similar; the superclass holds the coding common to all the subclasses.
- Use an interface when you are connecting classes together, and you do not know or care how the classes will be coded.

Because interfaces and abstract classes have different purposes, it is acceptable to use both when a subassembly, as we saw in the case study with the varieties of card players.

One reason why interfaces and subclasses are confused is because both of them define subtype relationships. As noted earlier in the Chapter, if class C implements I, then data type C is a subtype of I written,  $C \le I$ . Similarly, if class B extends A, then B  $\leq$  A. But remember that "subtype" is different from "subclass" — if C  $\leq$ D, it does not mean that C and D are classes and C is a subclass of D. Indeed, D and even C might be interfaces.

# 9.7 class Object and Wrappers

In the section, "Class Hierarchies," we saw how collections of classes are grouped into hierarchies. The Java compiler forces such a hierarchy upon a user whether she desires it or not: Within the package java.lang, there is a class Object, which defines basic coding that all Java objects must have for construction in computer storage. The Java compiler automatically attaches extends Object to every class that does not already extend another.

For example, if we wrote

public class A {...}

public class B extends A {...}

the Java compiler treats the first class as if it were written

```
public class A extends Object {...}
```
The practical upshot of this transformation is C <= Object, for every class, C. In this way, class Object defines a type Object which is the "data type of all objects."

Some programmers exploit the situation by writing methods whose arguments use type Object, e.g., here is a class that can hold any two objects whatsoever:

```
public class Pair
\{ Object[] r = new Object[2];
 public Pair(Object ob1, Object ob2)
  \{ r[0] = ob1;r[1] = ob2;}
 public Object getFirst()
  { return r[0]; }
 public Object getSecond()
  { return r[1]; }
}
For example,
```

```
Pair p = new Pair(new JPane1(), new int[3]);Object item = p.getFirst();
if ( item instanceof JPanel )
   { (JPanel)item.setVisible(true); }
```
Because class Pair is written to hold and deliver objects of type Object, a cast is needed to do any useful work with the objects returned from its methods.

Of course, primitive values like integers, booleans, and doubles are not objects, so they cannot be used with class Pair. But it is possible to use class Integer, class Boolean, and class Double as so-called wrappers and embed primitive values into objects. For example, if we write

Integer wrapped\_int = new Integer(3);

this creates an object of type Integer that holds 3. Now, we might use it with class Pair:

```
Pair p = new Pair(wrapped\_int, new int[3]);
Object item = p.getFirst();
if ( item instanceof Integer )
   { System.out.println( ((Integer)item).intValue() + 4 ); }
```
In a similar way, we can "wrap" a boolean within a new Boolean and later use the booleanValue() method and wrap a double within a new Double and use the doubleValue() method.

Finally, since every object is built from a class that extends Object, every object inherits from class Object a method, toString, that returns a string representation of an object's "identity." For example, if we write

```
Integer wrapped_int = new Integer(3);
String s = "abc";Pair p = new Pair(wrapped-int, s);System.out.println(wrapped_int.toString());
  System.out.println(s.toString());
  System.out.println(p.toString());
}
```
We receive this output:

3 abc Pair@1f14c60

The third line is the string representation of  $p$ ; it displays the type of  $p$ 's object as saved in computer storage and a coding, called a hash code, of the object's storage address. The toString method can prove useful for printing tracing information when locating program errors.

## 9.8 Packages

When you write an application or a subassembly that consists of multiple classes, it is best to keep the classes together in their own folder (disk directory). (If you have been using an IDE to develop your applications, the IDE has done this for you, under the guise of a "project name" for each application you write.) If you keep each application's classes in its own folder, you will better manage your continuously growing collection of files, and other programmers will find it easier to use your files, because they need only to remember the folder names where the application live.

A Java package is a folder of classes where the classes in the folder are marked as belonging together. We have used several Java packages already, such as java.util, java.awt, and javax.swing. When you write a program that requires components from a package named P, you must insert an import P.\* statement at the beginning of your program. The import statement alerts the Java compiler to search inside package P for the classes your program requires.

We can make our own packages. Say that we wish to group the components written for bank accounting, listed in Figures 1 and 3, into a package named Bank. We do the following:

}

- Create a folder (called a "project package," if you are using an IDE) with the name Bank, and move the classes into this folder.
- Insert, as the first line of each class, the statement package Bank. For example, Figure 1 is revised to read,

```
package Bank;
/** BankAccountSpecification specifies the expected behavior of a
  * bank account. */
public interface BankAccountSpecification
{
  ... // the body of the interface remains the same
}
and Figure 3 is revised as follows:
package Bank;
/** BankAccount manages a single bank account; as stated in its
  * header line, it _implements_ the BankAccountSpecification: */
public class BankAccount implements BankAccountSpecification
{
  ... // the body of the class remains the same
```
- Compile each of the classes. If you are using an IDE, this step is the usual one. If you are using the JDK, you must first close the folder, and then you compile each class by mentioning both its folder and file names, e.g., javac Bank\BankAccount.java
- Say that the package you assembled contained a class that has a main method, and you wish to execute that class. To execute an application that is contained in a package, you may proceed as usual when you use an IDE.

If you are using the JDK, then you must state both the package name and the class name to execute. For example, pretend that the Bank package contained a file, MortgagePaymentApplication.java, that has a main method. We compile this file like the others, e.g., javac Bank\MortgagePaymentApplication.java. We execute the class by typing java Bank.MortgagePaymentApplication. Note the dot rather than the slash.

Once a collection of classes is grouped in a package, other applications can import the package, just like you have imported javax.swing to use its graphics classes. For example, perhaps we write a new application, class MyCheckingAccount, so that it uses classes in package Bank. to do this, insert import Bank.\* at the beginning of the class. This makes the components in package Bank immediately available, e.g.,

```
import Bank.*;
/** MyCheckingAccount contains methods for managing my account */
public class MyCheckingAccount
{ private BankAccount my_account = new BankAccount();
  private MortgagePaymentCalculator calculator
                         = new MortgagePaymentCalculator(my_account);
  ...
}
```
If other applications will import the Bank package, then the package must be placed where the applications can find it. You do this by adding Bank's directory path to the Java compiler's classpath.

(Begin Footnote: A classpath is a list of paths to folders that hold packages. Whenever you compile and execute a Java program, a classpath is automatically used to locate the needed classes. The usual classpath includes paths to the standard packages, java.lang, java.util, etc. If you use an IDE, you can read and update the classpath by selecting the appropriate menu item. (Usually, you "Edit" the "Project Preferences" to see and change the classpath.) If you use the JDK, you must edit the environment variable, CLASSPATH, to change the path. End Footnote)

For example, if you created the package, Bank, as a folder within the folder, C:\JavaPgms, then add C:\JavaPgms to the Java compiler's classpath. If you do not wish to fight classpaths but wish to experiment with packages nonetheless, you can move the Bank folder into the folder where you develop your programs. (For example, if you do your development work in the folder, A:\MyWork\JavaExperiments, move Bank into that folder.) This also works when one package contains classes that use classes from another package—keep both packages within the same folder.

### Exercise

Create a package from an application you have written. (Or, create the package, Bounce, from the classes of the moving ball animation in Figures 8 through 10, Chapter 7.)

## 9.8.1 Generating Package APIs with javadoc

Recall that a class's Application Programming Interface (API) documents the class's interface in a readable format, say, as a web page. This can be done for a package, also. Given a package, P, located in a folder of the same name, we can type at the command line,

javadoc P

(If you use an IDE, consult the IDE's user guide for information about javadoc.) The javadoc program extracts the commentary from each class and creates a collection of HTML pages, most notably, package-summary.html, which contains links to the API pages for each class in the package.

For example, here is the page created for the Bank package:

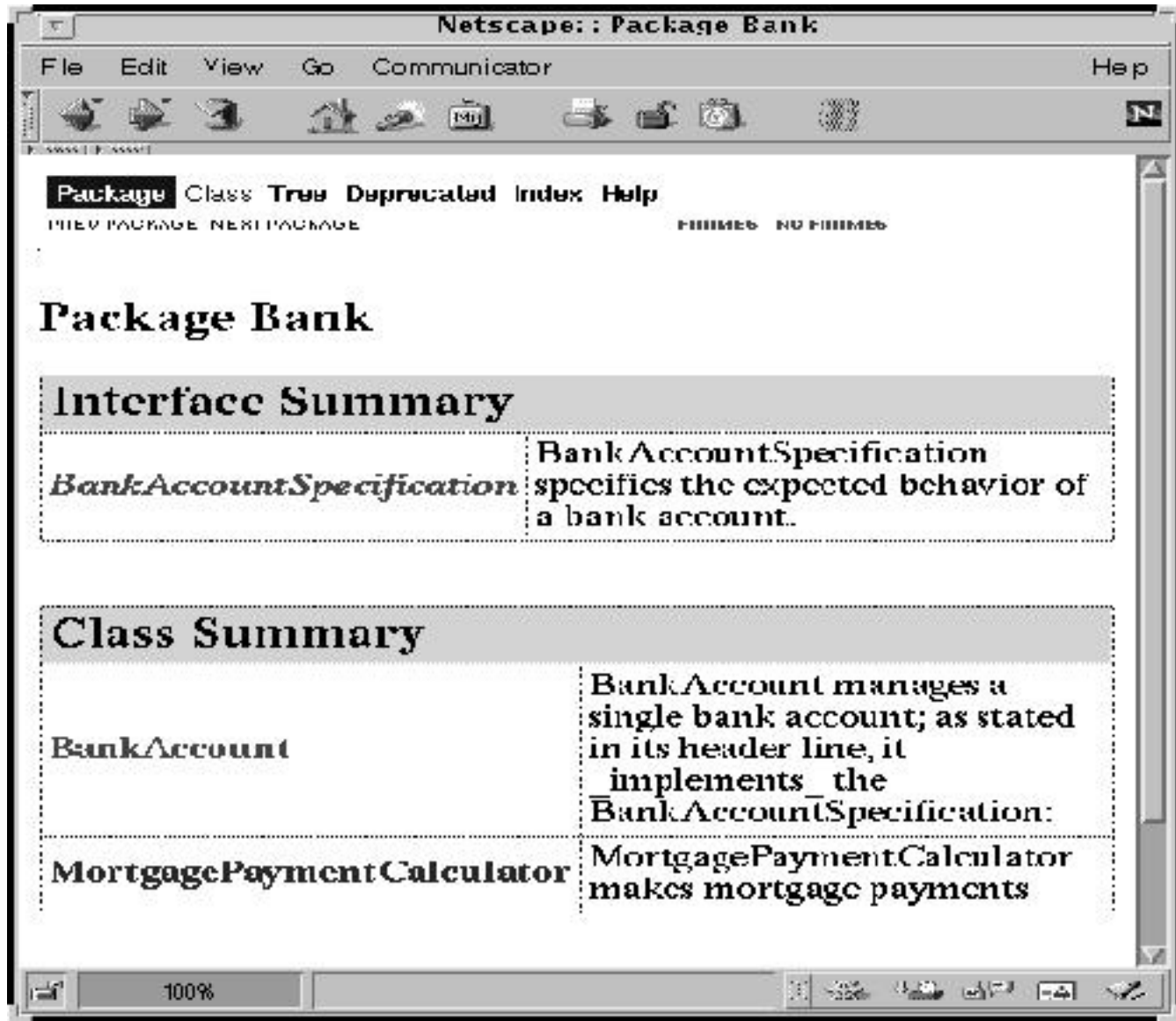

By clicking on the link for, say, BankAccountSpecification, we see the documentation

for the interface:

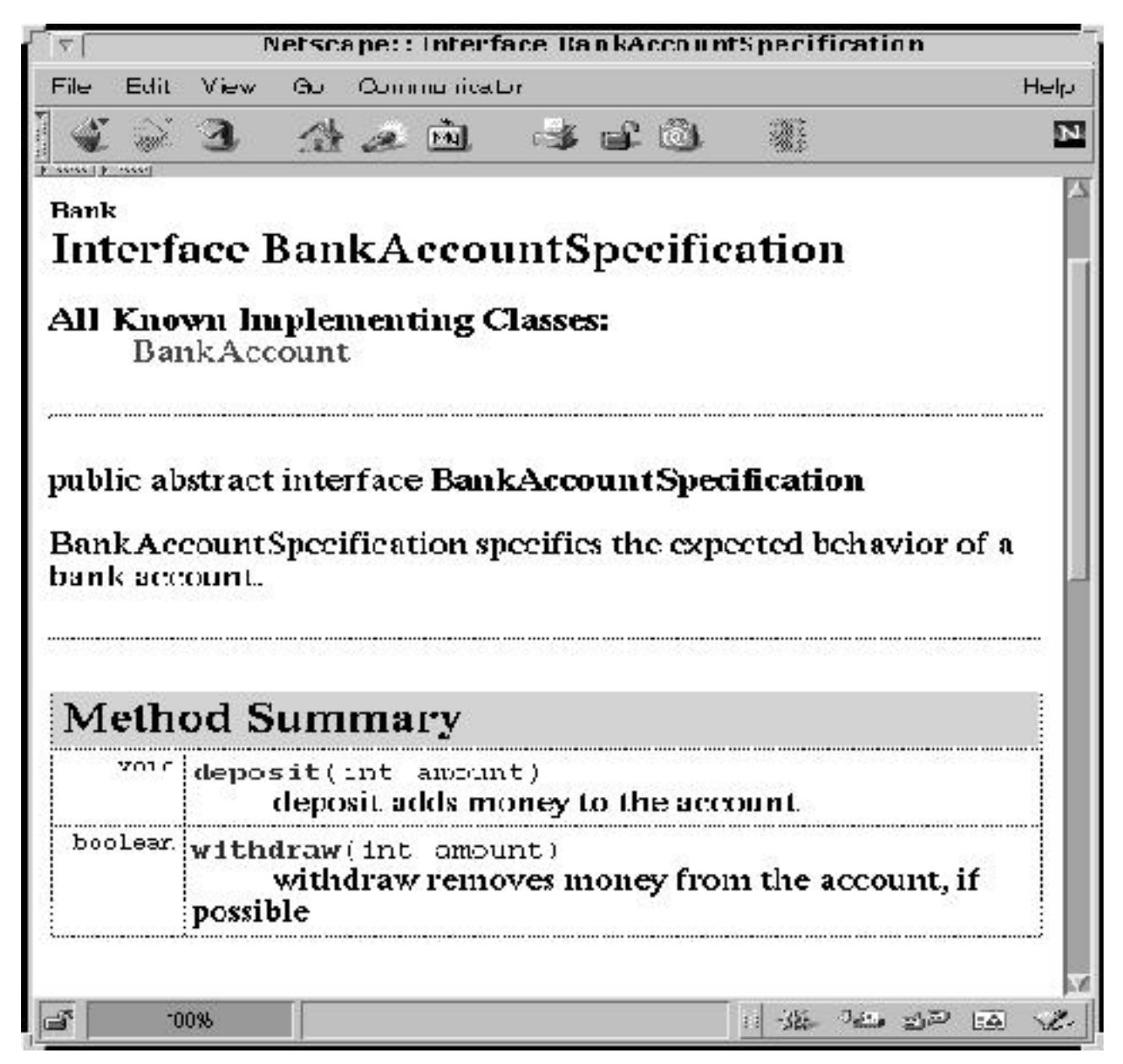

### Exercise

Use javadoc to generate the API documentation for a package you have created.

# 9.9 Case Study: An Adventure Game

(Note: This section can be skipped on first reading.)

Figure 9.14: Interfaces for an adventure game

```
/** RoomBehavior defines the behavior of a room */
public interface RoomBehavior
{ /** enter lets a player enter a room
    * @param p - the player who wishes to enter
    * @return whether the player sucessfully opened the door and entered. */
  public boolean enter(PlayerBehavior p);
  /** exit ejects a player from the room.
    * @param p - the player who wishes to leave the room */
  public void exit(PlayerBehavior p);
  /** occupantOf returns the identity of the room's occupant
    * @return the address of the occupant object;
        if room unoccupied, return null */
  public PlayerBehavior occupantOf();
}
/** PlayerBehavior defines the behavior of a player of an adventure game */
public interface PlayerBehavior
{ /** speak lets the player say one word
    * @return the word */
  public String speak();
  /** explore attempts to enter a room and explore it
    * @param r - the room that will be explored
    * @return whether the room was successfully entered */
 public boolean explore(RoomBehavior r);
}
```
We finish the chapter by applying interfaces and inheritance to design a complex model whose components connect together in multiple, unpredictable ways: We are building an "adventure game," where players can enter and exit rooms. A player enters an unoccupied room by speaking the "secret word" that opens the room's door. A player exits a room whenever she chooses.

We want the adventure game to be as general as possible, so we retrict as little as possible the notions of "player" and "room." To start, we write specifications (Java interfaces) that state the minimal expected behaviors of rooms and players. The interfaces might appear as in Figure 14. The two interfaces depend on each other for stating their respective behaviors, so the two interfaces must be compiled together. (To do this, place the files, RoomBehavior.java and PlayerBehavior.java in the same folder and compile one of them; the Java compiler will automatically compile both.)

Although we know nothing about the kinds of players in the adventure game, we can use the interfaces to write a basic class of room for the game; see Figure 15. A BasicRoom object remembers the address of the player that occupies it, and it is initialized with a null address for its occupant. When a PlayerBehavior object wishes to enter the room, it sends an enter message, enclosing its address as an argument. The BasicRoom is not so interesting, but it is a good "building block" for designing more elaborate rooms.

Next, we might write a class of player that remembers who it is and where it is. Figure 16 shows the class.

Method explore of class Explorer uses the enter method of interface RoomBehavior when it explores a room. The novelty within the method is the keyword, this. When we write,

```
boolean went_inside = r.enter(this);
```
the keyword, this, computes to the address of this very object that sends the message to object r. Whenever you see the keyword, this, read it as "this very object that is sending the message."

To understand this, consider this example:

```
RoomBehavior[] ground_floor = new RoomBehavior[4];
ground_floor[0] = new BasicRoom("kitchen", "pasta");
ground_floor[3] = new BasicRoom("lounge", "swordfish");
Explorer harpo = new Explorer("Harpo Marx", "swordfish");
Explorer chico = new Explorer("Chico Marx", "tomato");
boolean success = harpo.explore(ground_floor[3]);
```
Upon completion of the last statment, where the harpo.explore method is invoked,

Figure 9.15: room for an adventure game

```
/** BasicRoom models a room that can have at most one resident at a time */
public class BasicRoom implements RoomBehavior
{ private PlayerBehavior occupant; // who is inside the room at the moment
 private String rooms name;
 private String secret word; // the password for room entry
  /** Constructor BasicRoom builds the room.
    * @param name - the room's name
    * @param password - the secret word for entry into the room */
  public BasicRoom(String name, String password)
  \{ occupant = null; // no one is in the room initially
    rooms name = name;
    secret word = password;
  }
  public boolean enter(PlayerBehavior p)
  \{ boolean result = false;
    if ( occupant == null && secret word.equals(p.speak()) )
       \{ occupant = p;
         result = true;
       }
    return result;
  }
  public void exit(PlayerBehavior p)
  \{ if (ocupant == p ) // is p indeed in this room at the moment?{ocupant = null;}
  }
  public PlayerBehavior occupantOf()
  { return occupant; }
}
```
Figure 9.16: a player that can explore rooms

```
/** Explorer models a player who explores rooms */
public class Explorer implements PlayerBehavior
{ private String my name;
  private String my secret word; // a password for entering rooms
  private RoomBehavior where I am now; // the room this object occupies
  /** Constructor Explorer builds the Player
    * @param name - the player's name
    * @param word - the password the player can speak */
 public Explorer(String name, String word)
  { <math>m_y</math>-name = name;
    my secret word = word;
    where I am now = null; // player does not start inside any room
  }
  public String speak()
  { return my secret word; }
  /** exitRoom causes the player to leave the room it occupies, if any */
 public void exitRoom()
  \{ \text{if} \ (\text{where I am now } != \text{ null}) \}{ where I am now.exit(this); // exit the room
         where_I = m \neq m}
  }
 public boolean explore(RoomBehavior r)
  \{ if (where I am now != null )\{ exitRoom(); \} // exit current room to go to room r:
    boolean went inside = r.enter(this); // ''this'' means ''this object''
    if ( went inside )
       \{ where I am now = r; \}return went inside;
  }
  /** locationOf returns the room that is occupied by this player */
 public RoomBehavior locationOf()
  \{ return where I am now; \}}
```
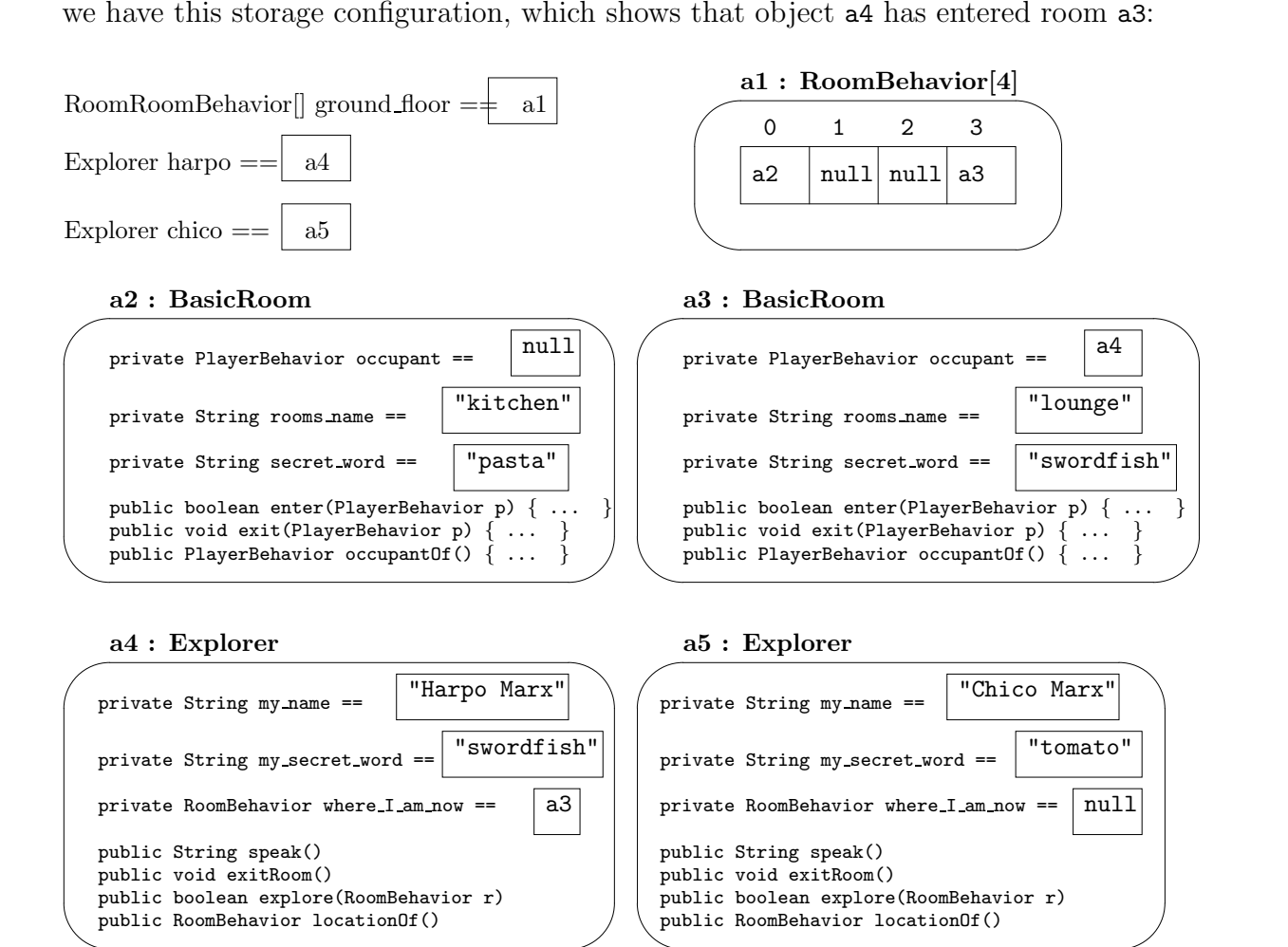

Because the object named harpo lives at address a4, the invocation, harpo.explore(ground floor[3]), computes to a4.explore(a3). Within a4's explore method, there is the invocation, r.enter(this), which computes to a3.enter(a4), because this computes to a4, the address of this object in which the invocation appears.

#### Exercises

1. Write this class:

#### class Dungeon implements RoomBehavior

so that any object with PlayerBehavior can enter the room; no object that enters the room can ever exit it; and when asked by means of its occupantOf method, the Dungeon replies that no one is in the room.

```
/** TreasureProperty defines a treasure object */
public interface TreasureProperty
{ /** contentsOf explains what the treasure is
    * @return the explanation */
  public String contentsOf();
}
```
2. After working the previous exercise, construct an array of size 3, so that the first two rooms in the array are BasicRoom objects named "kitchen" and "lounge", respectively, and the third object is a Dungeon. Then, construct

Explorer harpo = new Explorer("Harpo Marx", "swordfish");

and write a for-loop that makes harpo systematically try to enter and then exit each room in the array.

3. A close examination of Figures 15 and 16 shows us that it is possible for one Explorer object to occupy simultaneously multiple BasicRooms. Write a sequence of Java statements that makes this happen. (Hint: in the example at the end of the section, make both rooms use the same password.)

How can we make a BasicRoom object "smart" enough so that it refuses to let a player be its occupant when the player currently occupies another room? To do this, add this method to interface PlayerBehavior:

/\*\* locationOf returns the room that is occupied by this player \*/ public RoomBehavior locationOf();

Now, rewrite the enter method of BasicRoom.

### 9.9.1 Interfaces and Inheritance Together

Classes BasicRoom and Explorer are too simplistic for an interesting game. We might design rooms that contain "treasures" so that players can take the treasures from the rooms they enter.

Since a treasure might be a variety of things, it is simplest to define an interface that gives the basic property of being a treasure. See Figure 17. Next, we can define an interface that defines what it means for an object to hold a treasure. We might write the interface in Figure 18.

A room that possesses an entry and exit as well as a treasure must implement both interface RoomBehavior as well as interface Treasury. It is indeed acceptable for one class to implement two interfaces, and it might look like this:

Figure 9.18: interface for a treasury

```
/** Treasury describes the method an object has for yielding
  * a treasure */
public interface Treasury
{ /** yieldTreasure surrenders the room's treasure
    * @param p - the player who requests the treasure
    * @return the treasure (or null, if the treasure is already taken) */
 public TreasureProperty yieldTreasure(PlayerBehavior p);
}
```

```
public class Vault implements RoomBehavior, Treasury
{ private PlayerBehavior occupant; // who is inside the room at the moment
 private String rooms_name;
 private String secret_word; // the password for room entry
 private TreasureProperty valuable; // the treasure item held in this room
  /** Constructor Vault builds the room.
    * @param name - the room's name
    * @param password - the secret word for entry into the room
    * @param item - the treasure to be saved in the room */
 public Vault(String name, String password, TreasureProperty item)
  \{ occupant = null;
   rooms_name = name;
   secret_word = password;
    valuable = item;
  }
 public boolean enter(PlayerBehavior p)
  { ... } // insert coding from Figure 15
 public void exit(PlayerBehavor p)
 { ... } // insert coding from Figure 15
 public PlayerBehavior occupantOf()
  { ... } // insert coding from Figure 15
 public TreasureProperty yieldTreasure(PlayerBehavior p)
  { TreasureProperty answer = null;
    if (p == occur){ answer = valuable;
        valuable = null;
```
Figure 9.19: VaultRoom defined by inheritance

```
/** VaultRoom is a room that holds a treasure---it is constructed from
  * class BasicRoom, by means of inheritance, plus the structure below. */
public class VaultRoom extends BasicRoom implements Treasury
   // because BasicRoom implements RoomBehavior, so does VaultRoom
{ private TreasureProperty valuable; // the treasure item held in this room
  /** Constructor VaultRoom builds the room.
    * @param name - the room's name
    * @param password - the secret word for entry into the room
    * @param item - the treasure to be saved in the room */
  public VaultRoom(String name, String password, TreasureProperty item)
  { // first, invoke class BasicRoom's constructor method:
    super(name, password); // ''super'' means ''superclass''
    valuable = item;
  }
 public TreasureProperty yieldTreasure(PlayerBehavior p)
  { TreasureProperty answer = null;
    if (p == \text{occupantOf}()) // invokes the \text{occupantOf} method in BasicRoom
                             // You can also state, super.occupantOf()
                             // Another format is, this.occupantOf()
       \{ answer = valuable;
         valuable = null;
       }
    return answer;
  }
}
```
} return answer; }

}

In the general case, a class can implement an arbitrary number of interfaces; the interfaces are listed in the implements clause, separated by commas, within the class's header line.

The coding of class Vault possesses a major flaw: It copies the codings of methods already present in class BasicRoom. For this reason, we should rewrite the class so that it uses inheritance to use BasicRoom's methods. Figure 19 shows the corrected coding.

The header line of class VaultRoom indicates that VaultRoom extends BasicRoom; this makes VaultRoom a subclass of the superclass BasicRoom. The class also implements the interface, Treasury, because it has a yieldTreasure method that matches the one in that interface. (Indeed, the class also implements interface RoomBehavior, because it extends BasicRoom and BasicRoom implements RoomBehavior.)

Within VaultRoom's constructor method, we see super(name, password), which invokes the constructor method of the superclass, ensuring that the private fields within BasicRoom are initialized. (Recall that when the super-constructor is invoked, it must be invoked as the first statement in the subclass's constructor.)

Within the yieldTreasure method, we see an invocation of the occupantOf method of BasicRoom:

if (  $p == \text{occupantOf}()$  )

The invocation asks this object to execute its own occupantOf method to learn the player that occupies it. The invocation is required because the field occupant is declared as private to class BasicRoom, so subclass VaultRoom cannot reference it directly.

As the comment next to the invocation states, we can also invoke this particular method by

```
if ( p == super.cecupantOf() )
```
This format asserts that the occupantOf method must be located in a superclass part of this object. (If the method is not found in a superclass of VaultRoom, the Java compiler will announce an error.) Finally, it is also acceptable to state

```
if ( p == this.ccupantOf() )
```
which is equivalent to the first invocation and documents that the invocation message is sent to this very object.

Using the above classes, say that we construct one BasicRoom object and one VaultRoom object:

BasicRoom a = new BasicRoom("The Lounge", "Hello");

```
TreasureProperty the_treasure = new Jewel("diamond");
VaultRoom b = new VaultRoom("The Vault", "Open, please!", the_treasure);
```
where we define class Jewel this simply:

```
public class Jewel implements TreasureProperty
{ private String name; // the name of the jewel
```

```
public Jewel(String id)
{ name = id; }
public String contentsOf()
{ return name; }
```
}

Here is a picture of storage after the statements execute:

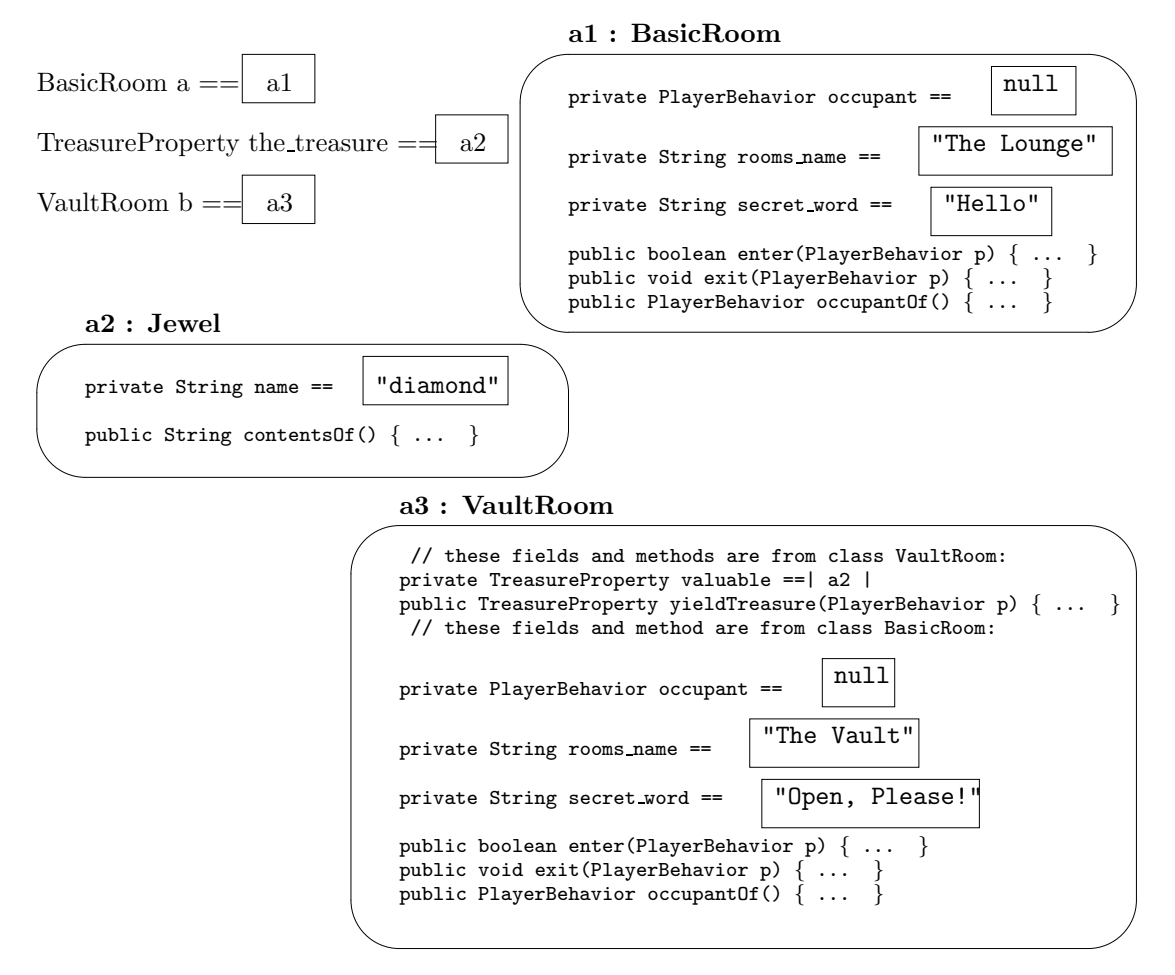

The objects in storage show us that the structure of class BasicRoom is used to build the objects at addresses a1 and a3. In particular, the VaultRoom object at a3 inherited the BasicRoom structure plus its own—all the methods of a BasicRoom object can be used with a VaultRoom object.

Because VaultRoom extends BasicRoom, the resulting data types are related by subtyping—data type VaultRoom is a subtype of data type BasicRoom. Further, since BasicRoom is a subtype of RoomBehavior, then by transitivity, VaultRoom is a subtype of RoomBehavior as well. Here is a drawing of the situation:

<= BasicRoom <= RoomBehavior VaultRoom

<= Treasury

The Java compiler uses these subtyping relationships to verify that VaultRoom objects are sent appropriate messages.

Finally, the diagram for the classes defined in this and the previous sections appears in Figure 20. The diagram shows how interfaces act as the connection points

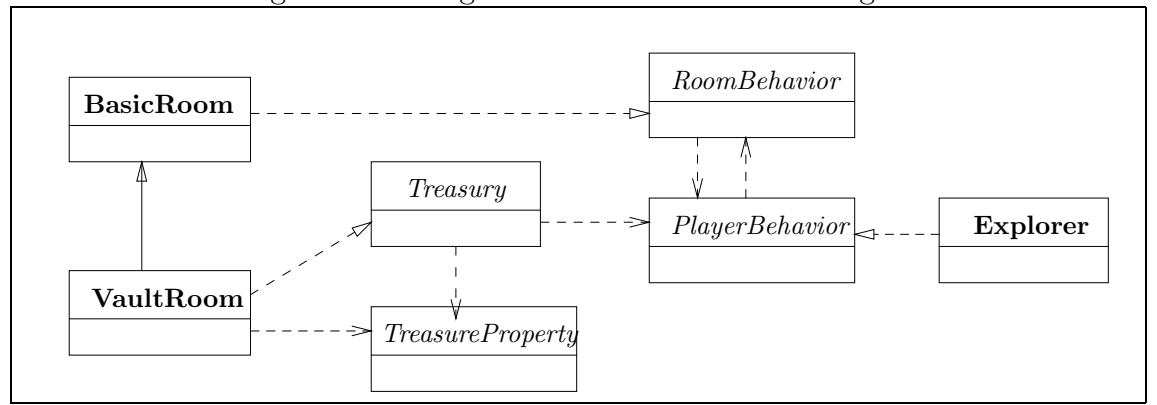

Figure 9.20: diagram for model of adventure game

for the concrete classes; it shows that the classes BasicRoom and VaultRoom form a subassembly that is kept separate from Explorer. We also see that a VaultRoom has RoomBehavior and depends on PlayerBehavior. Indeed, as we study the diagram further, we might conclude that an Explorer might be profitably extended by methods that fetch treasures from the rooms explored; this is left for the Exercises.

#### Exercises

1. Write a class that implements TreasureProperty:

```
public class GoldCoin implements TreasureProperty
```
and construct a Vault object with the name, "lounge" and the password, "swordfish", to hold an object constructed from class GoldCoin.

- 2. Modify the method, explore, in Figure 10 so that once the player successfully enters the room, it tries to extract the treasure from it. Note that not all rooms will implement interface Treasury, however. (Hint: use instanceof.) Then, construct an explorer named "Harpo Marx" that explores the "lounge".
- 3. Here is an interface:
	- /\*\* TreasureHunterBehavior describes the behavior of a player that tries
		- \* to take treasures \*/

public interface TreasureHunterBehavior

- { /\*\* takeTreasure tries to extract the treasure from the current room
	- \* that this player occupies.
	- \* @return true if the treasure was succesfully extracted from the

```
* room and saved by this player; return false otherwise */
public boolean takeTreasure();
```

```
/** getTreasures returns an array of all the treasures located so far
    * by this player
    * @return the array of treasures */
 public TreasureProperty[] getTreasures();
}
```
Write this class:

```
/** TreasureHunter explores rooms and saves all the treasures it extracts
 * from the rooms. */
```
public class TreasureHunter extends Explorer implements TreasureHunterBehavior

4. The TreasureHunter defined in the previous exercise does not automatically try to take a treasure each time it successfully enter a room. (The TreasureHunter must be sent an enter message followed by a takeTreasure message.)

We can create a treasure hunter that has more aggressive behavior: First write this method:

/\*\* explore attempts to enter a room and explore it. If the room is \* successfully entered, then an attempt is made to take the treasure \* from the room and keep it (if the room indeed holds a treasure). \* @param r - the room that will be explored \* @return whether the room was successfully entered \*/

```
public boolean explore(RoomBehavior r)
```
Now, insert your coding of the new explore into this class:

```
public class RuthlessHunter extends TreasureHunter
{ ...
  public boolean explore(RoomBehavior r)
  { ... }
}
```
When we construct a RuthlessHunter, e.g.,

```
VaultRoom bank = new VaultRoom("Bank", "bah!", new Jewel("ruby"));
RuthlessHunter bart = new RuthlessHunter("Black Bart", "bah!");
bart.explore(bank);
```
The new explore method of the RuthlessHunter executes instead of the old, same-named method in the superclass, Explorer. We say that the new explore method overrides the old one.

Construct this object:

```
Explorer indiana = new Explorer("Indiana Jones", "hello");
indiana.explore(bank);
```
Which version of explore method executes? Method overriding is studied in the "Beyond the Basics" section at the end of this Chapter.

## 9.9.2 Inheritance of Interfaces

Interfaces can be connected by inheritance, just like classes are. For example, perhaps we want to ensure that any object that has **Treasury** behavior must also have RoomBehavior. This can be enforced by changing the interface for the Treasury to inherit RoomBehavior:

```
/** TreasuryBehavior describes a room that holds a treasure */
public interface TreasuryBehavior extends RoomBehavior
{ /** yieldTreasure surrenders the room's treasure
    * @param p - the player who requests the treasure
    * @return the treasure (or null, if the treasure is already taken) */
 public TreasureProperty yieldTreasure(PlayerBehavior p);
}
```
Because it extends RoomBehavior, interface TreasuryBehavior requires all the methods of RoomBehavior plus its own. It so happens that class VaultRoom in Figure 13, because it extends BasicRoom, also is capable of implementing TreasuryBehavior. Indeed, we can change its header line accordingly:

public class VaultRoom extends BasicRoom implements Treasury, TreasuryBehavior

of course, if we no longer use interface Treasury in the game's architecture, we can shorten the header line to read merely

```
public class VaultRoom extends BasicRoom implements TreasuryBehavior
```
Because TreasuryBehavior extends RoomBehavior, the expected subtyping relation is established: TreasuryBehavior <= RoomBehavior. The Java compiler uses the subtyping to check compatibility of classes to interfaces.

# 9.10 Summary

This chapter has presented four constructions that can improve the design and implementation of programs: the interface, subclass, abstract class, and package.

### New Constructions

Here are examples of the constructions introduced in this chapter:

• *interface* (from Figure 1):

```
public interface BankAccountSpecification
{ public void deposit(int amount);
  public boolean withdraw(int amount);
}
```
• *inheritance* (from Figure 10):

```
public class HumanPlayer extends CardPlayer
{ public HumanPlayer(int max_cards)
  { super(max_cards); }
  public boolean wantsACard()
  { String response = JOptionPane.showInputDialog
                        ("Do you want another card (Y or N)?");
    return response.equals("Y");
  }
}
```
• *abstract class* (from Figure 9):

```
public abstract class CardPlayer implements CardPlayerBehavior
{ private Card[] my_hand;
  private int card_count;
  public CardPlayer(int max_cards)
  { my_hand = new Card[max_cards];
    card_count = 0;}
  public abstract boolean wantsACard(); // method will be written later
  public void receiveCard(Card c)
  { my_hand[card_count] = c;
    card_count = card_count + 1;
  }
}
```
• package:

```
package Bank;
 /** BankAccount manages a single bank account; as stated in its
   * header line, it _implements_ the BankAccountSpecification: */
 public class BankAccount implements BankAccountSpecification
 { ... }
• instanceof operation:
 Record mystery_record = db.find(mystery_key);
 if ( mystery_record instanceof BasicPerson )
       { System.out.println( ((BasicPerson)mystery_record).nameOf() ); }
 else { System.out.println("unknown record type"); }
• super:
 public class PersonAddress extends Person
 { private String address;
   public PersonAddress(String the_name, String the_addr)
   { super(the_name); // this gives the_name to Person's constructor
     address = the_addr;
   }
   public String getAddress()
   { return address; }
 }
```
### New Terminology

- *interface*: a specification of the behaviors (methods) expected of a class. A Java interface is a named collection of header lines of public methods.
- *implementing an interface*: writing a class that contains methods whose header lines match the ones named in the interface.
- *inheritance*: writing a class that includes in itself the fields and methods of an existing class and adding new ones. The keyword, extends, precedes the name of the existing class that will be included in the new one.
- *abstract class*: a class that lacks some of its methods; the missing methods are noted by a header line that contains the keyword, abstract.
- concrete class: a "normal" class, all of whose methods have bodies.
- *package*: a collection of classes that are grouped together in a folder and labelled with a common name.
- *subtyping relationship*: a relationship between two data types; We write  $C \leq D$ to state that C is a subtype of D, meaning that C-typed values can be used in any context where a D-typed values is expected.
- *run-time data type*: the data type that is saved inside an object when the object is constructed in computer storage. The saved data type is the name of the class from which the object was constructed.
- instanceof: a Java operation that examines the run-time data type of an object; ob instanceof C returns true exactly when the run-time data type of ob is a subtype of C.
- super: the statement that invokes the constructor method of a superclass within the constructor method of its subclass.
- *abstract method*: a method without its body found in an abstract class. The method's body is supplied in a subclass of the abstract class.
- *class hierarchy*: a collection of abstract and concrete classes, arranged by their super/subclass relationships, usually depicted as a tree structure.
- *framework*: a collection of classes designed to be augmented with only a few additional classes to construct complete applications in a problem domain.
- class Object: a built-in Java class that is automatically a superclass to all other classes.
- *wrapper class*: a class whose primary purpose is to hold a single primitive value, thereby allowing the primitive value to be used as if it were an object, e.g., new Integer(2) makes 2 into an object.

### Points to Remember

- Interfaces are used to specify the behavior of a class that to be written; other classes can refer to the interface in their codings. Interfaces are also used to specify "connection points" to which subassemblies of an application may connect.
- A class *implements* an interface by having methods whose header lines match the ones named in the interface.
- A Java interface defines a data type name, and when a class implements the interface, the class's data type name is a subtype of the interface name.
- Just as you have written graphics-window classes that extend JPanel, you may write your own class C and extend it by class D extends C. This makes D a subclass of C, meaning that all of C's structure is included within the structure of a D-constructed object. Further, data type D is a subtype of C.
- An abstract class is used when you wish to specify a partially written class, which has codings (bodies) for some of its methods. The classes that extend the abstract class use the methods coded in the abstract class.
- Use packages to group together collections of classes that are likely to be used together.

# 9.11 Programming Projects

- 1. Return to an application that you wrote in response to a Programming Project in Chapter 7 or 8. Redesign and reimplement the application with the assistance of interfaces and abstract classes. (If you did not work a substantial project from either of those two chapters, then build the library database application described in Project 6, Chapter 8.)
- 2. Build a computerized "adventure game," where one or more players explore rooms and collect treasures. Rooms are entered and exited through doors, and every door connects to a passageway, which itself leads to zero or more doors to other rooms. To orient herself, a player can ask a room its name. Invent additional rules for the game (e.g., a player can leave behind in a room a "message" for another player to find; treasures have point values; a player "loses energy" as it goes from room to room and must find "food" to eat in a room to regain energy, etc.)
- 3. Say that a company that sells chocolates, and the company requires a database that remembers its salespeople and how many chocolates each has sold. The database must also remember the managers of the salespeople and how well each managers' people have done at selling chocolates. Design and implement the database; use interfaces where appropriate.
- 4. Design and build a telephone directory database program. The program must manage a collection of patrons and their telephone numbers. Patrons are either individuals or businesses; telephone numbers are either listed or unlisted. Input to the program is a sequence of queries. Queries can take these forms:
	- an individual's name or a business's name or a name that might be either. (The program prints the patrons with that surname and their telephone numbers.)

• a telephone number (The program prints the patron that owns that number.)

Remember that a patron might own more than one telephone number and that unlisted numbers cannot be included in the response to a query that supplies a patron's name.

5. Say that a bank deals with two forms of customers: regular and preferred. (A preferred customer is charged no service charge on her accounts.) The bank offers three kinds of accounts: checking, savings, and checking-with-interest. (See the Exercises for the "Abstract Classes" section for details about the three forms of accounts.)

Design and implement two databases: one for the bank's accounts and one for the bank's customers. Remember that a customer might own more than one form of bank account, and every bank account has an owner, which is a customer.

- 6. Construct a "framework" to help a programmer build card games where one human player interacts with a dealer and competes against zero or more computerized players.
- 7. One of the Projects in Chapter 8 suggested that you implement a database program for maintaining a sales inventory. Each sales item had this associated information: item's name, id number, wholesale price, retail price, and quantity in stock.

Extend this problem as follows: Say that the inventory is for an automobile company (or computer company or bicycle company or ...) that services several, related models of car (computer, bicycle). The parts inventory must be organized so that each part is associated with the models of car that use it. Design a database that implements the parts inventory so that a user can obtain (among other output data), for a specific model of car, the portions of a car, the parts contained in each portion, and the prices of all the parts.

# 9.12 Beyond the Basics

- 9.12.1 Subclasses and Method Overriding
- 9.12.2 Semantics of Overriding
- 9.12.3 final components
- 9.12.4 Method Overloading

#### 9.12.5 Semantics of Overloading

The optional sections that follow examine the consequences that arise when the same name is given to more than one method. There are two variants of this phenomenon overriding and overloading

### 9.12.1 Subclasses and Method Overriding

As noted earlier in this chapter, we used inheritance to construct graphics panels:

```
public class MyPanel extends JPanel
{ ...
 public void paintComponent(Graphics g) { ... }
  ...
}
```
The paintComponent method contains the instructions for painting on the panel.

There is an important detail which was skipper earlier: *There already is a method* named paintComponent *inside* class JPanel, but the method does nothing! Nonetheless, the Java language lets us write a new, second coding of paintComponent, which will be used with new MyPanel objects. The new coding of paintComponent overrides the useless version.

(Begin Footnote: Perhaps class JPanel should have been written as an abstract class, where its paintComponent method should have been written as public abstract void paintComponent(Graphics g). But class JPanel is written so that its "default" paintComponent lets a beginner easily construct a blank panel. End Footnote)

When one writes a class, C2, that extends a class, C1, and class C2 contains a method whose name and formal parameters are exactly the same one in class C1, then we say that the new method overrides the same-named method in C1. Here is a small example: Given class C:

```
public class C
{ public C() { }
 public int add(int i, int j)
  { return i + j; }
}
```
we can extend C and override its method:

```
public class D extends C
{ public D() { }
 public int add(int i, int j)
  { return i * j; }
```

```
public int sub(in i, int j)
  { return i / j; }
}
```
The add method in D overrides the one in C. The intent is: new C() objects use the add method coded in class C, and new D() objects use the add method in class D. If we write these statements,

```
C a = new C();
D b = new D();System.out.println(b.add(3, 2));
System.out.println(a.add(3, 2));
```
6 and then 5 appear on the display.

Method overriding is intended for "method improvement," and the situation with JPanel's paintComponent method is typical: An existing class has an unexciting method that can be improved within a subclass. Method override is also used to make a subclass's method "more intelligent" by using fields that are declared only in the subclass. But method overriding can be complex, so we study more examples.

Figure 21 shows two classes that model bank accounts. A BasicAccount allows only deposits (an escrow account, which holds one's loan payment money, might be an example); a CheckingAccount ("current" account) is a BasicAccount extended with the ability to make withdrawals.

There is a problem: CheckingAccount's withdraw method must alter the private balance field of BasicAccount. Java allows such behavior, if the field in the superclass is relabelled as protected. (Public access is still disallowed of a protected field, but subclasses—and alas, other classes in the same package as these two—can alter the field.)

This arrangement is not completely satisfactory, because it means that class CheckingAccount depends on the internals of class BasicAccount, so our freedom to alter and improve the components of BasicAccount is restricted. (Some people say this situation "breaks encapsulation," because the internals are "exposed" to another class.) It might be be better to redesign the classes in the Figure so that they both extend an abstract class, but we press on.

Next, Figure 22 introduces a class AccountWithInterest that models a checking account that pays interest, provided that the balance in the account never falls below a stated minimum. Here, the withdraw method must be "more intelligent" and monitor whether a withdrawal causes the account's balance to fall below the minimum amount for interest payment, and the new version of withdraw overrides the one in the superclass.

The body of the new, overriding method uses the invocation, super.withdraw(amount), to make the physical removal of the amount: The keyword, super, forces the method

Figure 9.21: two classes for bank accounts

```
/** BasicAccount is a bank account that holds money */
public class BasicAccount
{ protected int balance; // the money; note the keyword, ''protected''
  /** BasicAccount creates the account
    * @param initial amount - the starting balance */
  public BasicAccount(int initial amount)
  \{ balance = initial\_amount; \}/** deposit adds money to the account
    * @param amount - the amount to be deposited */
 public void deposit(int amount)
  \{ if ( amount > 0 ){ balance = balance + amount; }
  }
  /** balanceOf returns the current balance
    * @return the balance */
  public int balanceOf()
  { return balance; }
}
/** CheckingAccount is a basic account from which withdrawals can be made */
public class CheckingAccount extends BasicAccount
{
  /** CheckingAccount creates the account
    * @param initial amount - the starting balance */
  public CheckingAccount(int initial amount)
  \{ super (initial\_amount) ; \}/** withdraw removes money from the account, if possible
    * @param amount - the amount to be removed
    * @return true, only if the balance is enough to make the withdrawal */
  public boolean withdraw(int amount)
  { boolean outcome = false;
    if ( amount <= balance )
       \{ balance = balance - amount;
         outcome = true;
       }
    return outcome;
  }
}
```

```
/** AccountWithInterest models an interest bearing checking account */
public class AccountWithInterest extends CheckingAccount
{ int minimum balance; // the amount required to generate an interest payment
  boolean eligible for interest; // whether the account has maintained
                                  // the minimum balance for this time period
  /** AccountWithInterest creates the account
    * @param required minimum - the minimum balance that must be maintained
         to qualify for an interest payment
    * @param initial amount - the starting balance */
  public AccountWithInterest(int required minimum, int initial balance)
  { super(initial balance);
    minimum balance = required minimum;
    eligible for interest = (initial balance > minimum balance);
  }
  /** withdraw removes money from the account, if possible
    * @param amount - the amount to be removed
    * @return true, only if the balance is enough to make the withdrawal */
  public boolean withdraw(int amount)
  \{ boolean ok = super.withdraw(amount);
    eligible_for_interest = eligible_for_interest // is minimum maintained?
                            && balanceOf() > minimum balance;
    return ok;
  }
  /** computeInterest deposits an interest payment, if the account qualifies
    * @param interest rate - the rate of interest, e.g., 0.05 for 5%
    * @return whether the account qualified for an interest payment. */
  public boolean computeInterest(double interest_rate)
  { boolean outcome = false;
    if ( eligible for interest )
       \{ int interest = (int)(balanceOf() * interest rate);
         deposit(interest);
         outcome = true;
       }
    eligible for interest = (balanceOf() > minimum balance); // reset
    return outcome;
  }
}
```
in the superclass—here, method withdraw in CheckingAccount—to be used. In this way, the new withdraw method exploits the behavior of the method it overrides.

The override of withdraw in Figure 22 is acceptable programming style, because it maintains the same responsibility of the withdraw method in Figure 21—to withdraw money—but does so in a more intelligent way.

The classes in Figures 21 and 22 let us create a variety of different bank accounts simultaneously, e.g.,

```
BasicAccount b = new BasicAccount(100);CheckingAccount c = new BasicAccount(0);AccountWithInterest i = new AccountWithInterest(2500, 4000);
```
creates these objects:

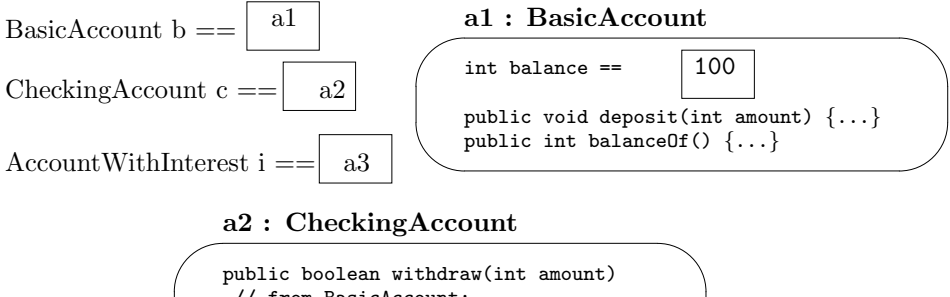

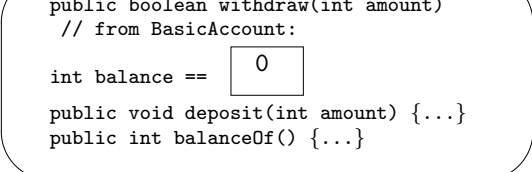

#### a3 : AccountWithInterest

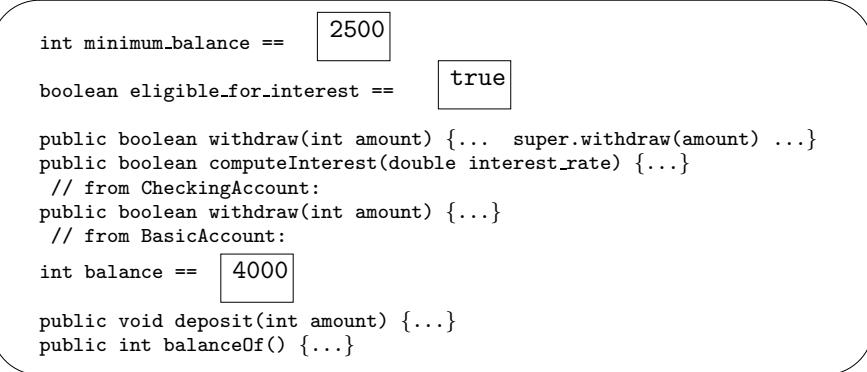

Each of its three objects has its own combination of fields and methods and behaves uniquely to specific messages. At this point, if we send the message, i.withdraw(500), the object at a3 uses its "newest" withdraw method, the one from class AccountWithInterest, to make the withdrawal. This method itself invokes the older withdraw method to complete the transaction. (The keyword, super, forces the older method to be used.)

## 9.12.2 Semantics of Overriding

The semantics of method override possesses a surprising feature: The method that the Java compiler selects as the receiver of an invocation might be different from the method that is selected when the invocation is executed!

You can avoid reading this section if you promise never to override a superclass's method that is invoked by other methods in the superclass. That is,  $don't$  do this:

```
public class C1
{ ...
  public \ldots f(\ldots)
  { ... }
  public \ldots g(\ldots)
  \{ \ldots f(\ldots) \ldots \}}
public class C2 extends C1
{ ...
  public ... f(...)
  { ... }
}
```
This form of example causes surprising behavior when g is invoked.

To understand why, we start by reviewing the main points from the section, "Formal Description of Methods," at the end of Chapter 5. There, we learned that the Java compiler checks the data typing of every method invocation by selecting the method that is the target of the invocation. For simplicity, we consider normal (nonstatic) invocations. As described in Chapter 5, data-type checking is a four-step process:

Given an invocation,

```
[[ RECEIVER . ]]? NAME0 ( EXPRESSION1, EXPRESSION2, ..., EXPRESSIONn)
```
the compiler

- 1. determines the data type of RECEIVER, which will be a class name or an interface name, CO. (Note: Since Chapter 5, we have learned that RECEIVER can be the keyword, super. In this case, the data type is the superclass of the class where the method invocation appears. There is one more keyword, this, which can appear as a RECEIVER. The data type of this is the class where the method invocation appears.)
- 2. selects the best matching method for NAME0. This will be a method of the form

VISIBILITY TYPE0 NAME0(TYPE1 NAME1, TYPE2 NAME2, ..., TYPEn NAMEn)

that is found within class or interface C0 (or, if not in C0, then in C0's superclass, C1, or then in C1's superclass, C2, and so on—see Chapter 5 for the algorithm).

3. attaches the header-line information to the invocation. The method invocation now looks like this:

[[ RECEIVER . ]]? NAME0 (EXPRESSION1: TYPE1, EXPRESSION2: TYPE2, ..., EXPRESSIONn: TYPEn) SUFFIX;

where SUFFIX is one of

- public: the selected method is a public method
- private Ck: the selected method is a private method that resides in class Ck
- super Ck: the RECEIVER is super, and the selected method is a public method that resides in class Ck
- 4. returns TYPE0 as the result type of the invocation.

When a method invocation is executed, the Java Virtual Machine uses the typing information attached by the Java compiler attached to locate the invoked method. As stated in Chapter 5, given the annotated invocation,

[[ RECEIVER . ]]? NAME0 ( EXPRESSION1 : TYPE1, EXPRESSION2 : TYPE2, ..., EXPRESSIONn : TYPEn ) SUFFIX

the execution follows these five steps:

- 1. RECEIVER computes to an address of an object, a. (Note: If RECEIVER is omitted, or is super or this, use the address of the object in which this invocation is executing.)
- 2. Within the object at address a, select the method NAME0. This step depends on the value of the SUFFIX:
	- If it is private Ck, select the private method that came from class Ck whose header line has this form:

```
private ... NAME0(TYPE1 NAME1, TYPE2 NAME2, ..., TYPEn NAMEn)
```
• If it is super Ck, select the public method that came from class Ck whose header line has this form:

```
public ... NAME0(TYPE1 NAME1, TYPE2 NAME2, ..., TYPEn NAMEn)
```
• If it is public, look at the data type attached to object a; say that it is C0. Search the public methods starting with the ones that came from class C0, for a method whose header line has the form,

public ... NAME0(TYPE1 NAME1, TYPE2 NAME2, ..., TYPEn NAMEn)

If the method is found in class C0, select it. Otherwise, search the public methods that came from C0's superclass; repeat the search until the method is found.

- 3. Evaluate the actual parameters.
- 4. Bind the actual parameters to the formal parameters.
- 5. Execute the body of the selected method.

Step 2 is of interest to us when an invocation's SUFFIX is marked public. In this case, the Java interpreter makes a search for a method named NAME0, and the method that is selected might be different from the one that the Java compiler selected. We see this in the example that follows.

Figure 23 defines two classes, C1 and C2, that hold integers and report their values. Since the second class, C2, augments the integer held in its superclass, C1, with one of its own, it overrides the stringVal function so that both integers are included in the answer returned by the function. This raises an interesting question: Which version of stringVal will be invoked within print? The answer depends on the object created. For this case,

C1 c1 =  $new C1(3);$ c1.print();

it is easy to guess correctly that value is C1: 3 is printed; print invokes the stringVal method in C1. Indeed, when the Java compiler type checked class C1, it came to the conclusion that print invokes stringVal in C1.

But if we write,

C2  $c2 = new C2(4,5)$ ; c2.print();

this code's execution produces value is C1: 4 C2: 5. This occurs because print is executed within a C2 object, and therefore uses the object's "newest" version of stringVal, which is the C2 version. This is not what was selected by the Java compiler, but the execution works properly because the data typing of the newer version of stringVal is identical to the data typing of the older version. This means the Java compiler's type checking efforts are not harmed.

We can see the rationale behind this execution result by drawing the object created by the above declaration. The drawing displays the annotations that the Java

552

Figure 9.23: example of method override

```
public class C1
{ private int i;
  public C1(int x)
 \{ i = x; \}public String stringVal()
  { return f(i); }
  public void print()
  \{ System.out.println("value is " + stringVal() ); \}private String f(int x)
  { return "C1: " + x; }
}
public class C2 extends C1
{ private int j;
  public C2(int x, int y)
  \{ super(x);j = y;
  }
  public String stringVal()
  { return super.stringVal() + f(j); }
  private String f(int x)
  { return " C2: " + x; }
}
```
compiler attached to each method invocation:

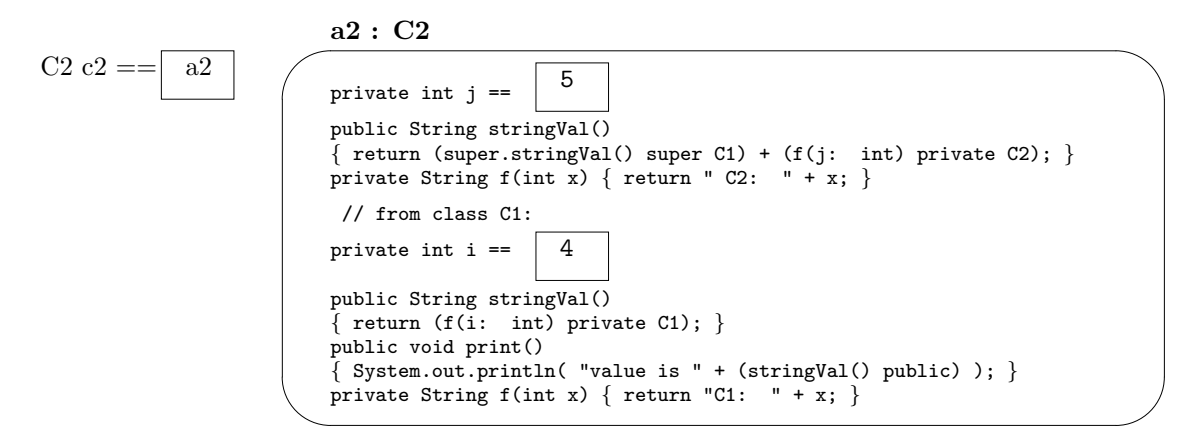

The annotations, private Ci and super Ci, select specific methods for execution; there is no re-search. But a method invocation that is labelled public requires a search of all the public methods to find the newest version of the invoked method name.

For the example, the compiler labels the starting invocation as  $c2$  print() public. First, c2 computes to address a2, and the public methods of a2 are searched for the newest version of print. The only version, the one from class C1, is located, so the statement,

```
System.out.println( "value is " + (stringVal() public) );
```
executes. This sends the message, stringVal() public, which is directed again to a2, because there is no RECEIVER on the method name.

Another search proceeds, this time for the newest version of stringVal. This time, the version from class C2 is selected. (This is a different result than the Java compiler's search, and certainly the author of class C1 might be a bit surprised as well!)

The selected method executes this statement:

```
return (super.stringVal() super C1) + (f(j: int) private C2);
```
The first message, super.stringVal() super C1, is directed again to a2, which is forced to use the stringVal method from class C1, because of the SUFFIX, super C1. The body of C1's stringVal states,

```
return (f(i: int) private C1);
```
which forces the private method named f from class C1 to execute. Therefore, the string, "C1: 4", is returned as the answer.

Similarly, the invocation,  $f(i: int)$  private C2 forces class C2's f method to execute, producing "C2: 5". These strings are combined and produce the printed answer, value is C1: 4 C2: 5.
In summary, the Java compiler selects precisely and correctly the private and "super" methods used by invocations. But it is misled about invocations of public methods—the method the compiler selects might be overridden by a newer version (fortunately, with the same data typing!) when objects are created at execution. Whether this is a positive feature of the Java language is subject to debate, but in any case, you must be well aware of these execution behaviors when you write overriding methods.

## 9.12.3 final components

You can label a class or any of its components as *final*, if you wish to prohibit modifications to it.

A final class is labelled,

public final class C { ... }

Now, the Java compiler will not allow any other class to use the class as a superclass, that is, public class D extends C is disallowed. One consequence is that no method in C can be overridden.

When a method is labelled final, then it cannot be overridden. For example, if the override of C1's stringVal method in Figure 23 is upsetting, we can modify C1 to read

```
public class C1
{ private int i;
 public final String stringVal()
  { return f(i); }
  public void print()
  { System.out.println( "value is " + stringVal() ); }
 private String f(int x)
  { return "C1: " + x; }
}
```
This makes it impossible to override stringVal in class C2 (and likely forces C2 to override the print method, which is a more benign override).

A third use of final is to restrict a variable so that once it is initialized, it can not be altered. A simple example is,

```
private final int MAX_SIZE = 50;
```
which permanently fixes the value of MAX SIZE to 50.

A final variable can be initialized from within a constructor:

```
public class FrozenBankAccount
{ private final int balance;
 public FrozenBankAccount(int final_balance)
  { balance = final_balance; }
  ... // here, assignments to balance are disallowed
}
```
## 9.12.4 Method Overloading

In Chapter 6, Figure 15, we saw two methods in class BankWriter with the same name:

```
/** BankWriter writes bank transactions */
public class BankWriter extends JPanel
{ ...
  /** showTransaction displays the result of a monetary bank transaction
    * @param message - the transaction
    * @param amount - the amount of the transaction */
  public void showTransaction(String message, int amount)
  { last_transaction = message + " " + unconvert(amount);
    repaint();
  }
  /** showTransaction displays the result of a bank transation
    * @param message - the transaction */
  public void showTransaction(String message)
  { last_transaction = message;
    repaint();
  }
}
```
The two methods differ in the number of parameters they require; the method name, showTransaction, is *overloaded*.

A method name is said to be overloaded when there are two methods that are labelled with the same name but have different quantities or data types of formal parameters; the two same-named methods appear in the same class (or one appears in a class and another in a superclass).

The overloading technique is promoted as a "memory aid" for a programmer: If there is a collection of methods that more-or-less act the "same way" but differ in the parameters they require to "act," then the methods can be overloaded. The above example is typical—both variants of showTransaction display a transaction result,

but the first handles transactions that include text and numerical values, and the second handles text-only transactions.

Overloading often appears in a class's constructor methods:

```
public class BankAccount
{ private int balance;
 public BankAccount()
  \{ balance = 0; \}public BankAccount(int initial_balance)
  { balance = initial_balance; }
  ...
}
```
Both constructor methods are initializing the bank account, but they differ in the parameters they use to do so. Now, a bank-account object can be created two ways by new BankAccount() or by new BankAccount(1000), say.

Another form of overloading is based on parameter data type. The following methods overload the name, displayValue, by distinguishing between the types of the methods' parameter:

```
public void displayValue(int i)
{ System.out.println(i); }
public void displayValue(String s)
{ System.out.println(s); }
public void displayValue(BankAccount b)
```

```
{ System.out.println(b.balanceOf()); }
```
It is easy to select the proper method based on the actual parameter supplied with the method invocation, e.g., displayValue("Hello") or displayValue(new BankAccount(300)). But some invocations do not match any of the methods, e.g., displayValue(2.5)—the Java compiler will report an error in this situation.

Perhaps you have deduced that System.out's println is itself overloaded. Indeed, there are ten different methods! These include

```
public void println() {...}
public void println(boolean x) {...}
public void println(char x) {...}
public void println(int x) {...}
public void println(long x) {...}
public void println(double x) {...}
```
and so on. (Consult the Java API for details.)

In the case of println, we note that some of the data types used in the overloaded method are related by subtyping. For example, int is a subtype of long and of double. This suggests that any of the three println methods that can print integers, longs, or doubles, can be used to execute System.out.println(3). But the method, public void println(int x)  $\{ \ldots \}$  is selected because it is the best matching method for the invocation.

But this approach gets quickly confusing. Say that the name, f, is overloaded by these two methods:

```
public boolean f(int x)
{ System.out.println("nonfractional");
  return true;
}
public boolean f(double x)
{ System.out.println("fractional");
  return false;
}
```
The behavior of  $f(3)$  and  $f(3.5)$  are not too difficult to guess correctly. What about

```
long x = 3000000000;\ldots f(x) \ldots
```
That is, when the actual parameter is a long integer? There is no variant of f for data type long, but since long is a subtype of double (and not of int), the parameter is cast into a double, and the second variant is chosen; "fractional" is printed and false is returned.

Figure 24 presents a more perplexing example. In the example, if we declare

```
OneInt s = new OneInt(5);
TwoInt t = new TwoInt(5, 2);
```
we get these two objects in storage:

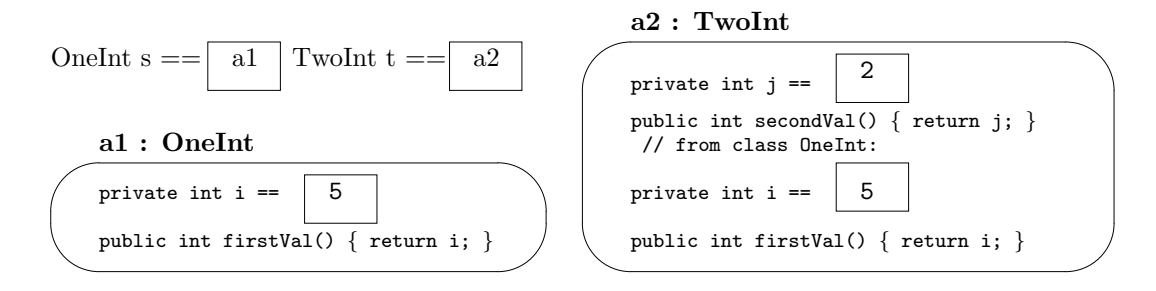

Say that, in a third class, we write these two methods:

Figure 9.24: one class that extends another

```
/** OneInt is a ''wrapper'' for a single integer */
public class OneInt
{ private int i;
  public Onefnt(int x) { i = x; }public int firstVal() { return i; }
}
/** TwoInt is a ''wrapper'' for a pair of integers. */
public class TwoInt extends OneInt
{ private int j;
 public TwoInt(int x, int y)
  \{ super(x); // execute the constructor for OneInt, the superclassj = y;
  }
  public int secondVal() { return j; }
}
```

```
public boolean equals(OneInt x, OneInt y)
{ return (x.firstVal() == y.firstVal()); }
public boolean equals(TwoInt x, TwoInt y)
{ return (x.firstVal() == y.firstVal()) & (x.secondVal() == y.secondVal()) }
```
These seem like reasonable definitions of equality checks for the two forms of objects. But consider this statement, which uses objects s and t:

```
System.out.println(equals(s, t));
```
This statement prints true! There is no equals method when one actual parameter has type **OneInt** and the other has type TwoInt, but since TwoInt is a subtype of OneInt, actual parameter t is cast to OneInt, and the first method is selected.

If you are uncomfortable with the above answer, you can write these two additional methods:

```
public boolean equals(OneInt x, TwoInt y)
{ return false; }
public boolean equals(TwoInt x, OneInt y)
{ return false; }
```
Now, all combinations of data types are listed, and equals(s, t) returns false. But this example,

```
OneInt u = t;
System.out.println(equals(u, t));
```
returns false as well, even though variables u and t both hold a2 as their value!

The precise reasons why these behaviors unfold as they do are explained in the next section. But the moral is, if at all possible, *avoid overloading a method name by* methods that are distinguished by a formal parameter whose respective data types are related by subtyping. That is,

- it is acceptable to overload a method name based on quantity of parameters (cf., the showTransaction example earlier)
- it is acceptable to overload a method name based on the data type of a parameter, if the data types are unrelated by subtyping (cf. the displayValue example)

but it is questionable to overload based on parameter data types related by subtyping (cf. the equals example).

In many cases, what appears to be an "essential" use of overloading based on parameter data type can be eliminated by augmenting the classes involved with an abstract class. For example, we can retain all four of the above variants of equals if we change, in a trivial way, the relationship between classes **OneInt** and TwoInt with an abstract class:

```
public abstract class AbsInt
{ private int i;
 public AbsInt(int x) { i = x; }
 public int firstVal() { return i; }
}
public class OneInt extends AbsInt
{ public OneInt(int x)
  { super(x); }
}
public class TwoInt extends AbsInt
{ private int j;
 public TwoInt(int x, int y)
  \{ super(x);j = y;
```

```
}
 public int secondVal() { return j; }
}
```
Since it is illegal to create AbsInt objects, class OneInt is essential. And, no longer is there a subtyping relationship between OneInt and TwoInt, which was at the root of our earlier difficulties.

## 9.12.5 Semantics of Overloading

The Java compiler must type check overloaded method names, like the ones just seen. First, you should review the section, "Formal Description of Methods," in Chapter 5, and study closely the definition of "best matching method." This definition must be revised to handle the more difficult examples in the previous section.

You can avoid reading this section if if you promise *never to overload a method* name based on parameter data types related by subtyping.

## Revised Definition of Best Matching Method

Say that the Java compiler must locate the best matching method for this invocation:

```
[[ RECEIVER NAME0 . ]]? (EXPRESSION1, EXPRESSION2, ..., EXPRESSIONn)
```
Say that the compiler has calculated that C0 is the data type of the RECEIVER and say that each EXPRESSIONi has data type  $Ti$ , for i in  $1..n$ .

What method will be invoked by this invocation? If the invocation appears within class CO also, then the *best matching method* is the method the compiler finds by searching(all public and private methods of class C0); Otherwise, the best matching method is the method found by searching(all public methods of class C0).

The algorithm for searching(some of the methods of class C0) is defined as follows:

Within some of the methods of class  $\mathfrak{co}$ , find the method(s) whose header line has the form,

... ... NAMEO(TYPE1 NAME1, TYPE2 NAME2, ..., TYPEn NAMEn)

such that each  $Ti$  is a subtype of TYPEi, for all i in the range of  $1 \dots n$ .

• If exactly one such method definition of NAMEO in CO is found, then this method is selected.

- If there are two or more variants of NAME0 in C0 that fit the criterion stated above (that is, NAME0 is overloaded), then the variant whose formal parameter types most closely match the types of the actual parameters is selected. If none of the variants most closely match, then the invocation is said to be ambiguous and is not well typed; the search fails. (The definition of "most closely match" is given below.)
- If there is no method definition for NAME0 that is found, and if class C0 extends C1, then the best matching method comes from searching(all public methods of class C1). But if class C0 extends no other class, there is no best matching method, and the search fails.

Here is the definition of "most closely match": Consider a single actual parameter, E, with data type, T and the data types, T1, T2..., T<sub>n</sub>, such that T is a subtype of each of  $T1$ ,  $T1$ , ... Tn. We say that one of the data types, Tk, most closely matches T if Tk is itself a subtype of all of T1, T2, ..., Tn. (Tk is considered to be a subtype of itself by default.)

Next, take this definition and apply it to all n of the actual parameters of a method invocation: For a variant of NAME0 to mostly closely match a method invocation, the data type of each of its formal parameters must most closely match the type of the corresponding actual parameter of the method invocation.

If we return to the example in Figure 18 and reconsider this situation:

```
public boolean equals(OneInt x, OneInt y)
{ return (x.firstVal() == y.firstVal()); }
public boolean equals(TwoInt x, TwoInt y)
{ return (x.firstVal() == y.firstVal()) & (x.secondVal() == y.secondVal()) }
public boolean equals(OneInt x, TwoInt y)
{ return false; }
OneInt s = new OneInt(5);
TwoInt t = new TwoInt(5, 2);System.out.println(equals(s, t));
```
we see that first and third methods named equal match the invocation, equals(s, t), because the data types of the actual parameters are OneInt and TwoInt, respectively. When we compare the data types of the formal parameters of the two methods, we find that the third variant most closely matches.

Finally, we must note that the Java compiler in fact implements a more restrictive version of best matching method, prohibiting some examples of overloading that extend across super- and subclasses. For example, the Java compiler will refuse to calculate a best matching method for this example:

```
public class A
{ public A() { }
 public void f(int i) { System.out.println("A"); }
}
public class B extends A
{ public B() { }
  public void f(double i) { System.out.println("B"); }
}
   ...
B ob = new B();
ob.f(3);
```
because the above definition of "best matching method" would select the version of f in B as the best match to ob.f(3), even though there is a more appropriate version in the superclass, A.